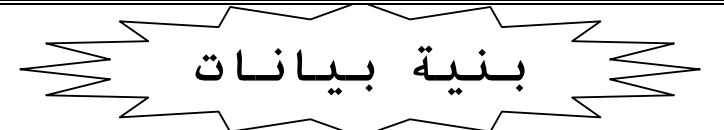

يمكن وصف الحاسوب بأنه عبارة عن آلة تقوم بمعالجة البيانات. كما أن دراسة الحاسوب تتضمن در اسة كيفية تنظيم هذه المعلومات داخل الحاسوب، وكيفية معالجتها و كيفية الاستفادة منها. حيث يعتبر البت Bit الوحدة الأساسية للمعلومات و تستخدم الأرقام الثنائية 0 و 1 لتمثيل Bit معين، و عدد ال Bits المستخدمة لتمثيل الر مز Character في حاسوب معين يسمى طول البايت Byte size. و بالنالي فان ذاكرة الحاسوب عبارة عن مجموعة من Bits، حيث يتم وضع كل مجموعةٌ من Bits في ذاكرة الحاسوب في وحدات كبيرة تسمى Byte وفي بعض الحواسيب كل عدد من البايتات تجمع مع بعض و تسمى كلمة Word وكل وحدة من هذه الوحدات (بايت أو الكلمة) يكون لها عنوان وهو عبارة عن رقم و يطلق عليه موقع البايت في الذاكرة (location).

### نوع البيانات Data Types:

إن كلمة data تعني كل شي يمكن معالجته بواسطة برنامج حاسوبي .إذا النوع البياني هو نوع من البيانات بالإضافة إلى قواعد كيفية معالجة هذه البيانات حيث يتم تحديد النوع البياني بتحديد القيم من ذلك النوع و بتحديد العمليات المسموح بها على هذه القيم.

- إن تعريف أي نوع في باسكال يحدد الآتي:
- 1. حجم الذاكرة التي سوف يحجز ها المتغير المعرف من هذا النوع.
	- 2. كيفية تمثيل البيانات داخل الحاسوب.

# المصفوفات Arrays :

هي عبارة عن مجموعة منتهية و مرتبه من العناصر المتجانسة . نعني بقولنا منتهية أي لها عدد مَحدود من العناصر ٍ و مرتبة أي أن عناصرها مرتبة الأول فالثاني فالثالث …وهكّذا ، ومتجانسة أي أن جميع عناصر ها من نفس النو ع Type مثلا Char. لا يمكن الجمع بين نو عين مختلفين في نفس المصفوفة.

<mark>الإعلان عن مصفوفة Array Declaration:</mark><br>كل نوع من أنواع المصفوفات المستخدمة في البرنامج يجب أن يعلن عنها في قسم تعريف النوع بعد الكلمة المحجوزة Type وتكون الصيغة العامة Syntax لها في لغة باسكال كالأتي :

#### **Type**

Name=Array[index type] of component type;

حبث أن:

- Name اسم تعريفي Identifier جديد لهذا النوع من المصفوفات.
- Index type نوع الْمؤشر الدليلي ، ويمكن أن يكِّون مدى صحيح Integer أو مدى حرف Character أو مدى منطقىBoolean أو مجموعة جزئية.
- Component type نو ع المكونات :يمكن أن يكون أي نو ع حقيقي أو صحيح أو… الخ.

هنالك عمليتان أساسيتان لمعالجة المصفوفات هي:

• تخز بن البيانات.

أ/عبدالرحمن محجوب

**DataStrcture** 

• استرجاع البيانات.<br>بعد هذا الإعلان يمكن الإعلان عن العديد من المصفوفات من هذا النوع في قسم الإعلان عن المتغير ات .<br>أمثلة:

#### Var

A:array[1..100] of integer;

• تم الإعلان عن المتغير A وهو عبارة عن مصفوفة مكونه من 100 من النوع الصحيح.

#### **Const**

Num=100;

#### Var

A:array[1..num] of integer;

• تم الإعلان عن المتغير باستخدام الثابت Num في مدى المصفوفة.

#### **Const**

Num=100;

# **Type**

Indextype=1..num;

# Var

A:array[indextype] of integer;

#### **Const**

 $Min=0$ :  $Max=10$ ;

#### **Type**

Week=array[min..max]of Real; Degree=array[1..100] of integer;

#### Var

a:array[1..10] of real;

استخدام عناصر المصفوفة

**DataStrcture** 

أ/عبدالرحمن محجوب

This PDF was created using the Sonic PDF Creator.<br>To remove this watermark, please license this product at www.investintech.com **SONICPDE** 

المتغيرات الدليلية يمكن استخدامها في لغة باسكال كأي من المتغيرات الأخرى ،وسوف نرى فيما يلي من الأمثلة كيف أن حلقة For تسهل كثيراً من استخدام المصفوفات. • قراءة مصفوفة وطباعتها:

Var Degree: array[1..10] of integer; l:integer; **Begin** For  $l := 1$  to 10 do Read(degree[I]); For  $l := 1$  to 10 do Writeln(degree[I]);

#### End.

• إذا كان كل من A,B متغيراً يمثِّل مصفوفة من نفس النوع فإنه يمكن كتابة عبارة الاسناد التالبة:

 $A:=B;$ 

وتعني إسناد كل عنصر من عناصر المصفوفة A إلى العنصر المقابل في المصفوفة B

### المصفوفات ثنائية الأبعاد Two Dimensional Arrays:

وهي مشابهة للمصفوفات الأحادية البعد في طريقة الإعلان عنها،وطباعتها مثلاً ُ

**Type** 

Matrix=arrary[1..5,1..10]of integer;

Var A:matrix:

الإعلان أعلاه يفيد أن A أسم مصفوفة مكونة من خمسة صفوف و عشرة أعمدة وبالتالي فإن عدد عناصرها يساوي 5x10 ، وأن كل عناصرها صحيحة، وتسمى المتغيرات الدليلية،وهي تمثل الاتي:

A[1,1]......a[1,10],A[2..1]..A[5,1]...A[5,10]

لقر اءة هذه المصفوفة يمكن أن نستخدم دور ة For كالتالي:

For  $l := 1$  to 5 do For  $j = 1$  to 10 do Read(a[l,j]);

و طباعتها تتم بطر يقة مشابهة لطر يقة القر اءة أي تتم طباعة الصف الأول فالثاني و هكذا.

#### مثّــال:

**DataStrcture** 

3

أ/عبدالرحمن محجوب

SONIGPDF This PDF was created using the Sonic PDF Creator. To remove this watermark, please license this product at www.investintech.com

# اكتب برنامج يقرأ عناصر المصفوفتين A و B المكونتين من 3 صفوف و4 أعمدة ثم يجمع<br>عناصر المصفوفة الأولى مع الثانية ويحتفظ بحاصل الجمع في المصفوفة C التي أبعادها أيضاً 3 X 4 ، ثم يطبع عناصر المصفوفة C

```
uses crt<sup>®</sup>
type
   My_Array=array[1..3,1..4] of integer<sup>4</sup>
var
   A,B,C:My_Array<sup>®</sup>
   i,j:integer<sup>®</sup>
begin
    clrscr<sup>4</sup>
                                 {reading the first Array}
    for i:=1 to 3 do
        for i = 1 to 4 do
        begin
        write('Enter A[',i,',',j,'] : ');
        readIn(A[i,j]);end<sup>{</sup>
                                   {reading the second Array}
    for i:=1 to 3 do
        for i = 1 to 4 do
        begin
         write('Enter B[',i,',',j,'] : ');
        readIn(B[i,j])end<sup>{</sup>
                                    {calculating the Third Array}
    for i:=1 to 3 do
        for j=1 to 4 do
        begin
             C[i,j] := A[i,j] + B[i,j]end<sup>6</sup>
                                   {Printing The Third Array}
        for i=1 to 3 do
        begin
             for i = 1 to 4 do
                  write(C[i,j]:10)<sup>:</sup>
             writeln<sup>§</sup>
        end<sup>{</sup>
     readIn
end.
```
السجلات Records

السجلات تشبه المصفوفات في كونها مجموعة من البيانات المتعلقة ببعضها البعض، وتختلف عنها في إمكانية احتوائها على بيانات مختلفة في النوع ،فمثلاً يمكننا استخدام سجل لتخزين معلومات متباينة النوع عن شخص معين كاسمه و عمره وتاريخ الميلاد... وبدلاً من استخدام المؤشر الدليلي ــ كما هو الحال في المصفوفات ــ فإننا سوف نستخدم ما بعر ف بالحقل Field.

الإعلان عن السجلات Record Declaration:

في البداية نعلن عن هيكلية السجل، وذلك من خلال الإعلان عن نوع السجل بعد الكلمة المُعجوزة Type بعد ذلك نعلن عن متغير لسجل واحد أو أكثر من ذلك النوع ، و يكون ذلك بعد الكلمة المحجوزة Var . مثال · افتر ض أننا نريد تخزين المعلومات التالية عن الطلاب ( أسمه ،الفصل الدر اسي ،الدفعة)

> Name =  $Array[1..10]$  of char; Class=integer; Year=integer;

المثال التالي بنم الإعلان عن سجل من النو ع Student بحوى على ثلاثة حقول مختلفة

#### **Const**

 $Max=5$ ; **Type**  $Str = array[1..max]$  of char; Student= record Name :str: Class: integer; Year:integer; End: Var Stud:Student:

استخدام حقول السجلات Usage of field: بعد الإعلان عن السجلات ، فإنها يمكن أن تستخدم كأي متغير ، فيمكن أن تسند إليها قيم من نفس النَّوع،أو أن نكون ضمن أوامر القراءة أو الكتابة وسوف نستعرض هنا ثلاث طرق للتعامل مع السجلات و هي: 1. باستخدام النقطة: للتعامل مع حقل لسجل ما نكتب اسم السجل ونتبعه بنقطة، ثم نكتب اسم الحقل المراد النعامل معَّه، وبذلك يتم النعامل مع الَّحقل كأي منغير أخر ِ مثلأ∙ Stud.name:='ali ': Stud.class:=4; Stud.year:=2001;

2. استخدام بِنية With-do:

**DataStrcture** 

الطريقه السابقة قد تكون مملة في بعض الأحيان، و خصوصاً عندما يكون اسم السجل كبيراً ويحتوى على العديد من الحقول .إن بنية With - do تتيح لنا أن نهمل اسم السجل . الصبغة العامة:

With var do statement

حبث ان :

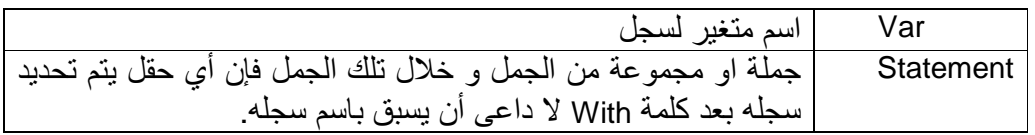

فبناء على ما سبق من إعلانات يمكن أن نكتب:

With stud do begin name:='ahmed'; birth.day:=22; birth.mon:=1; birth.year:=1975; place:='sudan'; end;

3. الاسناد الكلي للسجل: يمكن أن يسند سجل إلى سجل آخر بعبارة إسناد واحدة، ولكن بشرط أن يكون لهما نفس نوع السجل، وكمثال علىَّ ذلك إذا كان لدينا الإعلان النالي:

Var

Stud1,stud2:student;

بمكننا ان نكتب عبار ة الاسناد التالية:

Stud1:=stud2;

**DataStrcture** 

اكتب برنامج يقرأ بيانات سجل الطالب المكون من الرقم والاسم ثم يطبع تلك البيانات

```
uses crt;
Type
 Student = recordNo:integer;
   Name: string;
 end:
var
 Stud: Student;
begin
  clrscr;
   write('Enter Student No: ');
   readln(Stud.No);
   write('Enter Student Name: ');
   readln(Stud.Name);
  with Stud do
   begin
      write('Student:',No,' ',Name);
   end;
ReadIn
end.
```
مثال

مثال

اجعل البرنامج أعلاه يستقبل بيانات 5 طلاب بدلاً من طالب واحد

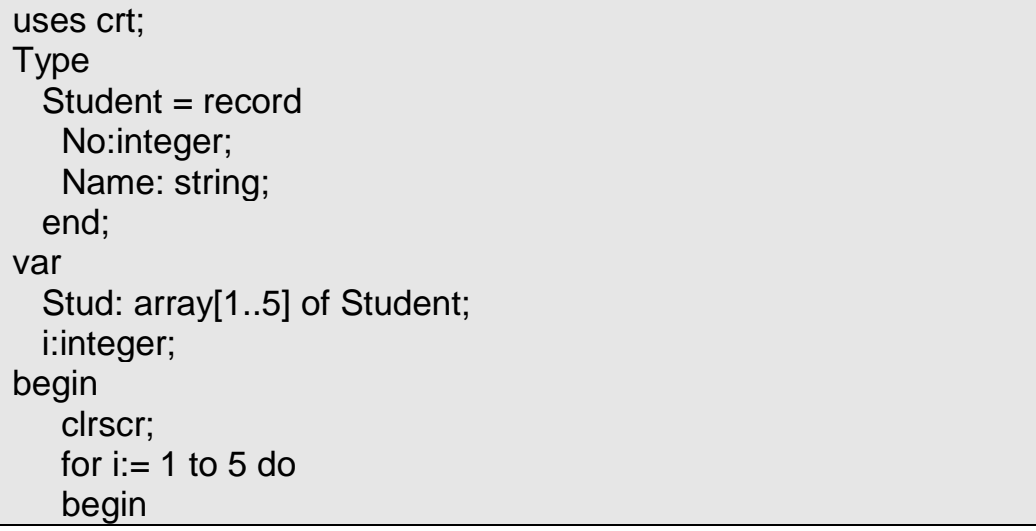

**DataStrcture** 

writeln('Enter No of student ',i); readln(Stud[i].No); writeln('Enter Name of Student ',i); readln(Stud[i].Name); end: for i:=1 to 5 do writeln('Student ',i,' : ',Stud[i].No,' ',Stud[i].Name);

ReadIn end.

# بنبة البيانات

هي طرق لبناء البيانات حيث يتم تنظيم البيانات في شكل عناصر مركبة وإتاحة عمليات لمعالجة هذه العناصر

النوع البياني Data type يتم الإعلان عنه في جزء التصريحات في البرنامج. بينما بنية البيانات توجد فقط في ذهن المبرمج واحتمال أن تظهر في جزء التصريحات في البرنامج وربما لا

#### <u>أشكال البيانات المجردة Abstract Data Types:</u>

هي نوع من أنواع البيانات تكون في شكل كبسولة تعرف بداخلها بنية بيانات معينة أمثال المصَّفوفاتَّ أو السجَّلات أو المؤشَّرات تربط هذه البنية بمجموعة من المعالجات التي تغير و نعالج قيم عناصر هذه البنية .

إن لإشكال البيانات المجردة كثير من التطبيقات في مجالات علوم الحاسوب المختلفة، فالمكدسات تستخدم في نظم التشغيل المختلفة و الصفوف تستخدم في عمليات المحاكاة كما أن الأشجار تدخل بصورة واضحة في بناء المترجمات. يمكننا اعتبار الأشكال المجردة بأنها البداية الحقيقية لطريقة البرمجة الموجهة للكائنات Object Oriented Programming language **OOPI** 

# المكدسات Stacks

تعريف المكدسةDefine Stack: المكدسة هي قائمة من البيانات تحفظ بطريقة خطية، يتم فيها حذف و إضافة البيانات من طرف واحد يسمى القمةTop.

ليكن لدينا المكدسة (S=(a1,..,an فنقول أن العنصر A1 في القاع Bottommost ، وأن العنصر Ai-1 أعلى من العنصر Ai حيث 20|51ونقول أن an في قمة المكدسة الشكل التالي يوضح مفهوم المكدسة.

 $A_n$ 

**DataStrcture** 

ا/عبدالرحمن محجوب

This PDF was created using the Sonic PDF Creator. To remove this watermark, please license this product at www.investintech.c

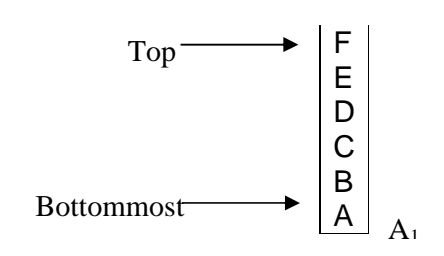

من تعريف المكدسة فإنه إذا أضفنا العناصر A,B,C,D,E,F إلى المكدسة بنفس هذا الترتيب،فإن العنصر الذي يكون بإمكاننا حذفه هو العنصر F أي أن آخر عنصر يتم إدخاله في المكدسة هو الذي يحذف أولاً .و لهذا السبب يطلق على هذا النوع من أشكال البيانات المجردة أسم (LIFO) اختصاراً ل Last IN First Out وبالمثل في حالة الإصافة فإن العنصر الجديد بصبح في القمة. مثلاً افترض أن لدينا المكدسة A و التي تسع خمسة أرقام و أردنا أن نجري عملية أضـافة للقيم 35 و 23 و 40 و 20 فإن الأضـافة تكونّ في اتجاه واحد و هو أعلى المكدسة

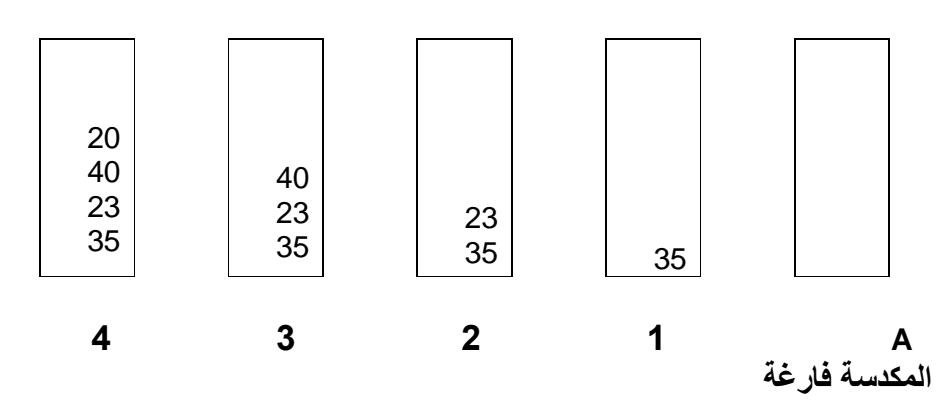

و لأجراء عملية السحب من المكدسة ، تسحب العناصر بترتيب عكسى لترتيب دخولها المكدسة أي يتم سحب الرقم 20 أولاً ثم 40 ثم 23 ثم 35 .

#### <u>عمليات المكدسة Operations on Stacks:</u>

من المثال السابق نلاحظ أن هناك عمليتان رئيسيتان تعمل كلاً منهما على تغيير حالة المكدسة ، وهما عملية الإضافة Push وعملية الحذف Pop ، فإذا افتر ضنا أن مكدسة اسمها S ونريد أن نضيف لها عنصر a ،فإننا نرمز لعملية الإضافة (Push(S.a ،وبعد إجراء هذه العملية فإن العنصر a يصبح في قمة المكدسة، ولما كانت عملية الحذف لا تتم إلا من قمة المكدسة فقط فإنه يتم حذف العنصر الذي يقع في قمة المكدسة.

لنفرض الآن أننا قمنا بإجراء عملية الحذَّفpop و كررناها حتى آخر عنصر في المكدسة، فإننا نحصل على مكدسة خالية Emptystack لذلك قبل إجراء عملية الحذف يجب التَّأكد من أن المكدسة ليست خالية وذلك بواسطة العملية (Empty(s والتي تخبرنا ما إذا كانت المكدسة خالية أم لا، فإذا كانت المكدسة خالية فإن (Empty(s تعطي القيمة المنطقية True وإلا فإنها تعطي القيمة المنطقية False.

لنفرض الآن أن لدينا مكدسة خالية ،وقمنا بإجراء عملية حذف فإننا نحصل على Underflow وبالتالي فإنه يجب فحص المكدسة بواسطة العملية (Empty(s قبل إجراء عملية الحذف و بالمثل إذا كان لدينا مكدسة ممتلئة و قمنا بإجراء عملية إضافة Push فإننا نحصل على OverFlow.

ا/عبدالرحمن محجوب

**DataStrcture** 

This PDF was created using the Sonic PDF Creator. **To remove this watermark, please license this product at www.inve** 

و لذلك يمكن استخدام عملية Full(s) قبل عملية الإضافة Push لتفادي Overflow، و هي ترجع القيمة المنطقية true إذا كانت المكدسة ممتلئة، كما ترجع القيمة المنطقية False إذا كانت غبر ذلك.

### بناء المكدسات باستخدام المصفوفات في لغة باسكال : Stacks implementation Using **Arravs in Pascal:**

المكدسات هي مجموعة من العناصر ،وفي لغة باسكال هناك المصفوفات، وهي عبارة عن مجموعة من البيانات، لذلك لتمثيل المكدسات في لغة باسكال فإننا نعرف نوع من المتغيرات باسم Stack بو اسطة مصفوفة.

ولكننا نلاحظ أن هناك اختلافًا كبيراً في طبيعة كل من المكدسة والمصفوفة، فعدد عناصر المصفوفة ثابت، ويحدد منذ الإعلان عن المصفوفة، ولا يمكن للمستخدم أن يغير هذا العدد في الغالب، أما بالنسبة للمكدسة فإن حجمها يتغير باستمرار كلما حدثت عملية حذف أو اضافة

لذا فإننا سوف نعتبر المصفوفة كبيت للمكدسة، و نعلن عن مصفوفة ذات مدى يستوعب أكبر حجم نتوقع أن تصل إليه المكدسة ، وأثناء تنفيذ الحذف والإضافة فإن المكدسة سوف تتمدد وتنكمش في إطار هذا المدى المحدد سلفاً نحدد طرفاً من أطراف المصفوفة كقاع ثابت للمكدسة، بينما سوفٌ تتحرك للقمة صعوداً أو هبوطاً كلما حدث حذف أو إضافة للمكدسة ، وهذا يستلزم منا تعريف متغير آخر ليحدد الموقع الحالي لقمة المكدسة.

<u>الإعلان عن المكدسة:</u>

مصفوفة لاحتواء عناصر المكدسة، ومتغير صحيح لتحديد الموقع الحالي لقمة المكدسة في المدى المحدد للمصفوفة كما هو موضح أدناه

> **Const** Maxstack=100; **Type** Stack=record Item:array[1..maxstack] of integer; Top:0..maxstack; End: Var S:stack;

وكما هو واضح فإن القمة top يجب أن تكون من النوع Integer بين 0 و Maxstack لأن قيمتها تحدد موقع قمة المكدسة،فمثلاً إذا كانت Top=3 فهذا يعني أن المكدسة تحتوي على ثلاثة عناصر item[1],item[2],item[3] وعندما تحدث عملية حذف Pop من المكدسة، فإن القمة TOP تتغير إلى 2، أما إذا حدثت عملية إضافة push فإن القمة سوف تزداد الى 4، وitem[4] سوف تأخذ قيمة العنصر الجديد الذي تمت إضافة.

لقد علمنا من قبل أن المكدسة الخالية لا تحتوى على أية عنصر ، وقد نستطيع الاستدلال على ذلك عندما تكون القمة top مساوية للصفر ،ولجعل المكدسة في حالتها الابتدائية(مكدسة خالْيَة)، فإننا نجعل القمة Top مساوي للصفر ٍ وبالمثل فعندما نكون المكدسة ممتلئة نستطيع الاستدلال على ذلك عندما تكون القمة top مساوية للثابت maxstack.

**DataStrcture** 

أ/عبدالرحمن محجوب

SONICPDE This PDF was created using the Sonic PDF Creator. To remove this watermark, please license this product at www.investint

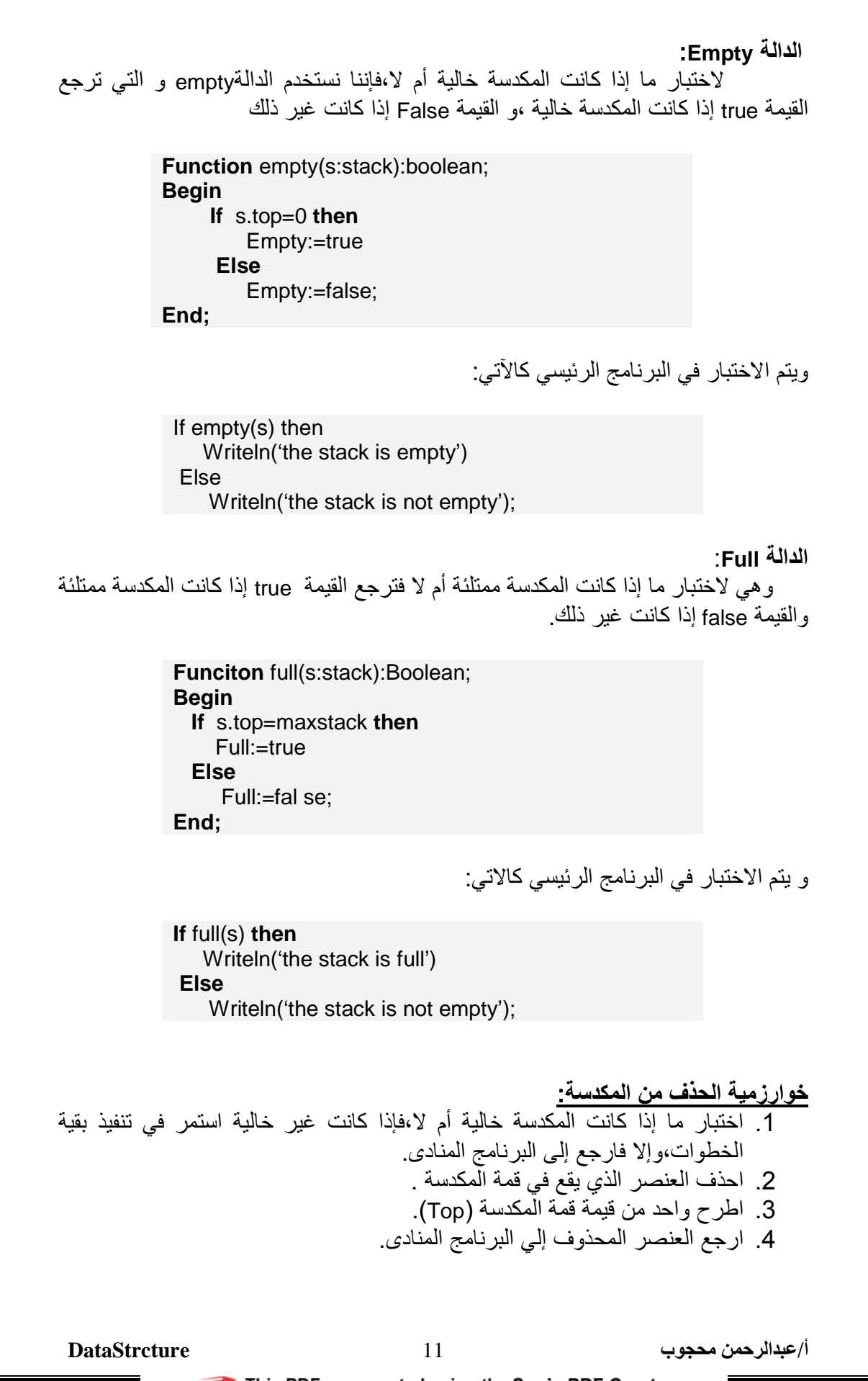

```
Function Pop(var s:stack):integer;
               Begin
                    If empty(s) then
                         Writeln('stack underflow')
                    Else
                        Begin
                           Pop:=s.item[s.top];
                           s.top:=s.top-1;End:
               End;
                                               و لمناداة هذه الدالة في البرنامج الرئيسي نكتب
               X:=empty(s):<mark>عملية الإضافة للمكدسة<u>:</u></mark><br>1. اختبر إذا كانت المكدسة ممتلئة أم لا،إذا لم تكن ممتلئة استمر في تنفيذ الخطوات
                                       وإلا فارجع للبرنامج المنادي.<br>2. أضف واحد إلي قمة المكدسة .<br>3. أسند العنصر المراد إضافته إلي قمة المكدسة.
                Pocedure push(var s:stack; x:integer);
               Begin
                    If full(s) then
                         Writeln('stack overflow')
                    Else
                        Begin
                              s.top:=s.top+1;
                              s.item[s.top]:=x;
                        End;
               End:
```
وعليه يصبح برنامج المكدسة كاملأ كالتالي

**Const** Maxstack=100; **Type** Stack=record Item:array[1..maxstack] of integer; Top:0..maxstack;

**DataStrcture** 

12

 **End; Var S:stack; Function empty(s:stack):boolean; Begin If s.top=0 then Empty:=true Else Empty:=false; End; Function full(s:stack):Boolean; Begin If s.top=maxstack then Full:=true Else Full:=false; End; Function Pop(var s:stack):integer; Begin If empty(s) then Writeln('stack underflow') Else Begin Pop:=s.item[s.top]; s.top:=s.top-1; End; End; Procedure push(var s:stack; x:integer); Begin If full(s) then Writeln('stack overflow') Else Begin s.top:=s.top+1; s.item[s.top]:=x; End; End; begin end.** 

 ب 13 **DataStrcture**

# تطبيقات على المكدسات

1- استقبال جملة وطباعتها معكوسة يتم ذلك باستقبال الحروف حتى ضغط المستخدم لمفتاح Enter ، ومفتاح الإدخال أيضاً أحد .<br>رَمُوز لوحة الْمفاتيح ويمكن استقباله على أنه حرف، ورقعُه بحسبٌ شفرة أسكي هو 13 لذلك نختبر ما إذا كان المدخل هو الحرف رقم 13 لاستمرار الحلقة بالطريقة التالية while ch<>chr(13) do begin  $push(S, ch);$  $read(ch);$ end:

ويصبح البرنامج كاملأ كالأتي

uses crt; Const Maxstack=100; **Type** Stack=record Item:array[1..maxstack] of char; Top:0..maxstack; End: Var S:stack: ch: char; Function empty(s:stack):boolean; **Begin** If s.top=0 then Empty:=true **Else** Empty:=false; End: Function full(s:stack):Boolean; **Begin** If s.top=maxstack then Full:=true **Else** Full:=false;  $End:$ Function Pop(var s:stack):char; **Begin** If  $empty(s)$  then

14

```
 Writeln('stack underflow') 
      Else 
         Begin 
           Pop:=s.item[s.top]; 
           s.top:=s.top-1; 
         End; 
   End; 
Procedure push(var s:stack; c:char); 
    Begin 
      If full(s) then 
         Writeln('stack overflow') 
       Else 
          Begin 
           s.top:=s.top+1; 
           s.item[s.top]:=c; 
          End; 
    End; 
begin 
    clrscr; 
    read(ch); 
   while ch<>chr(13) do
    begin 
        push(S,ch); 
        read(ch); 
    end; 
    while not empty(S) do 
    begin 
       ch:=pop(s); write(ch); 
    end; 
Readln 
end.
```
 ب 15 **DataStrcture**

SONI

2- نقل عناصر مكدسة إلى مكدسة أخرى دون الإخلال بالترتيب

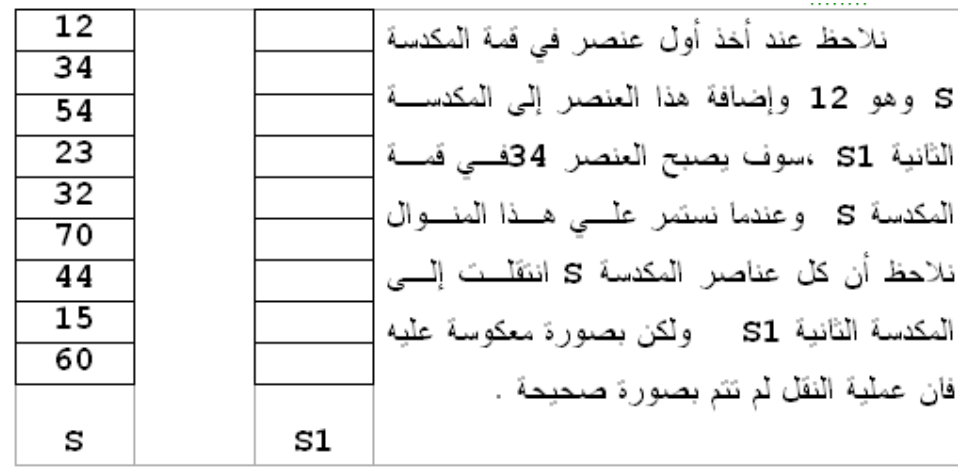

(سوف تكون بصورة S نقل إليها عناصر المكدسة temp إذن لابد من وجود مكدسة مؤقتة معكوسة كما هو مبين أدناه)

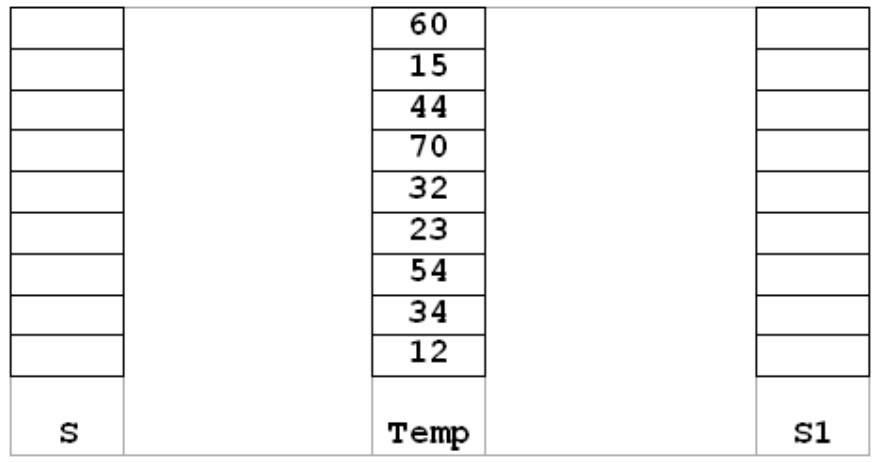

وستكون معكوسة مع عناصر S1 إلى المكدسة temp ونقوم بنقل عناصر المكدسة المؤقتة<br>. وتصبح عندئذ المكدسة منقولة من S ومرتبة مع عناصر المكدسة tempالمكدسة المؤقتة<br>وهو يوضح المطلوب S1 إلى المكدسة Sالمكدسة

أ/عبدالرحمن محجوب

**DataStrcture** 

**SONIGPDE** This PDF was created using the Sonic PDF Creator.

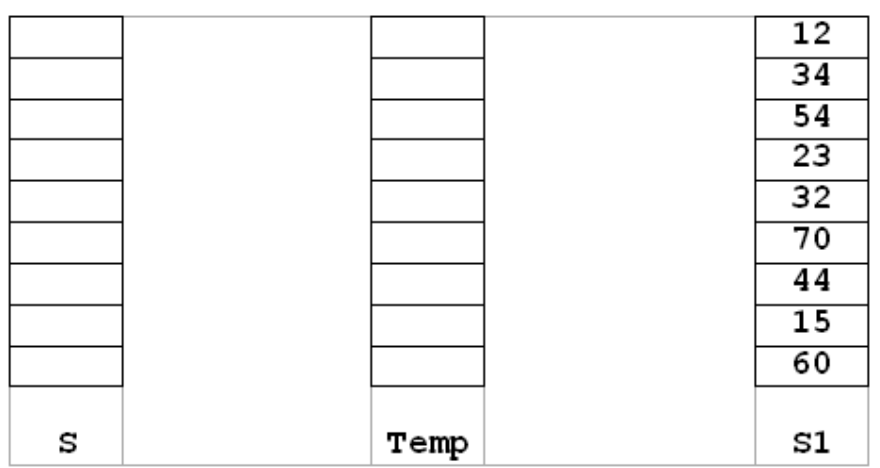

ونتم أولاً قراءة المصفوفة الأولى S عن طريق الحلقة التالية

for i:=1 to  $10$  do begin write('Enter Number into stack : ');  $readln(no);$  $push(S, No);$ end:

ثانياً نقل عناصر المصفوفة S إلى المصفوفة Temp عن طريق الحلقة التالية

while not empty(S) do begin  $No:=pop(s);$ push(Temp,No); end;

ثالثاً نقل عناصر المصفوفة Temp إلى المصفوفة S1

while not empty(Temp) do begin No:=pop(Temp);  $push(S1, No);$ end:

وأخيراً عرض عناصر المصفوفة S1 عن طريق الحلقة

while not empty( $S1$ ) do write $(pop(S1):7);$ 

**DataStrcture** 

أ/عبدالرحمن محجوب

This PDF was created using the Sonic PDF Creator.<br>To remove this watermark, please license this product at www.investintech.com SONI

ويصبح البرنامج كاملأ

```
uses crt; 
Const 
   Maxstack=100; 
   Type 
       Stack=record 
         Item:array[1..maxstack] of integer; 
         Top:0..maxstack; 
       End; 
Var 
   S,S1,Temp:stack; 
   i,No: integer; 
Function empty(s:stack):boolean; 
   Begin 
     If s.top=0 then 
       Empty:=true 
     Else 
       Empty:=false; 
   End; 
Function full(s:stack):Boolean; 
   Begin 
      If s.top=maxstack then 
         Full:=true 
      Else 
         Full:=false; 
   End; 
Function Pop(var s:stack):integer; 
   Begin 
     If empty(s) then
        Writeln('stack underflow') 
      Else 
        Begin 
          Pop:=s.item[s.top]; 
          s.top:=s.top-1; 
        End; 
   End; 
Procedure push(var s:stack; x:integer); 
   Begin 
     If full(s) then
        Writeln('stack overflow') 
      Else
```
 ب 18 **DataStrcture**

```
Begin
        s.top:=s.top+1;s.item[s.top]:=x;
       End;
  End:
begin
  clrscr;
  for i:=1 to 10 do
  begin
      write('Enter Number into stack : ');
     readln(no);push(S,No);
   end;
  while not empty(S) do
  begin
     No:=pop(s);push(Temp,No);
   end;
  while not empty(Temp) do
  begin
     No:=pop(Temp);push(S1,No);
  end;
  while not empty(S1) do
     write(pop(S1):7);Readln
end.
```
**DataStrcture** 

```
Balanced:=True;
read(ch);while (Balanced) and (ch < \text{ch}(13)) do
begin
   if ch='('then push(S, ch)else if ch =')' then
   begin
     if empty(s) then Balanced:=False
     else ch:=pop(s);end:
   read(ch);end;
if not empty(s) then Balanced:=False;
if Balanced then writeln ('Balanced Exepresion')
else writeln ('Non Balanced Exepresion');
```
بينما يصبح البرنامج كاملاً بالشكل التالي:

```
uses crt:
Const
  Maxstack=100;
  Type
     Stack=record
       Item:array[1..maxstack] of char;
        Top:0..maxstack;
     End;
Var
 S:stack;
  ch: char;
 Balanced:boolean;
Function empty(s:stack):boolean;
 Begin
   If s.top=0 then
     Empty:=true
   Else
     Empty:=false;
 End;
Function full(s:stack): Boolean;
```
#### **DataStrcture**

20

```
 Begin 
      If s.top=maxstack then 
         Full:=true 
      Else 
         Full:=false; 
  End; 
Function Pop(var s:stack):char; 
   Begin 
     If empty(s) then 
        Writeln('stack underflow') 
     Else 
        Begin 
          Pop:=s.item[s.top]; 
          s.top:=s.top-1; 
        End; 
  End; 
Procedure push(var s:stack; c:char); 
   Begin 
     If full(s) then
        Writeln('stack overflow') 
      Else 
         Begin 
         s.top:=s.top+1;
          s.item[s.top]:=c; 
         End; 
   End; 
begin 
    clrscr; 
    Balanced:=True; 
    read(ch); 
   while(Balanced) and (ch < \text{ch}(13)) do
    begin 
      if ch='(' then push(S, ch) else if ch=')' then 
        begin 
          if empty(s) then Balanced:=False 
          else ch:=pop(s); 
        end; 
        read(ch); 
    end; 
    if not empty(s) then Balanced:=False; 
    if Balanced then writeln('Balanced Exepresion')
```

```
أ/عبدالرحمن محجوب
```

```
	 ب 21 DataStrcture
```
else writeln('Non Balanced Exepresion');

Readln end.

# **Infix And Postfix -3**

عندما نريد جمع المتغيرين A , B فإننا نعتبر التعبير الرياضي التالي A+B وهذا يعني تطبيق العملية "+" على المعاملين A و B وهذا التمثيل بسمى Infix ولكن هنالك طريقتين أخريين لتمثيل ذلك التعبير همار

 $+AB$ prefix  $AB+$ postfix

ويستخدم الحاسوب هاتين الطريقتين في تفسير معاني العمليات الرياضية حتى يستطيع الفصل بين الأولويات لأن تفسير التعابير الرياِّضية يعتمد علَّى فهم أي العمليات ينبغي إنجاز ها أولاً، كمثال فَإِنْ عمليات الضرب والقسمة تسبق عمليات الطرح والجمع حتى إن سبقتها الأخيرتان في الترتيب وللفهم اعتبر التعبير (A+B\*C) يجب هنا تنفيذ عملية الصرب قبل الجمع. وإذا أردنا تحويل التعبير أعلاه إلى Postfix فإننا نفصل عملية الضرب أولاً في قُوس A+(B\*C) ثم نضع علامة الضرب أمامهما للإشارة إلى أنها تنجز أولاً (\*A+(BC) ثم نضع عَملية الْجمع بعد عملية الضرب لمراعاة الأولويات +(\*A(BC وعند هذه المرحلة نكتشف أنه لم يكن هنالك داع للأقواس لأن التعبير أصبح جاهزاً بصيغة Postfix ويراعى الأولويات  $ABC^*+$ 

والقاعدة الوحيدة للتحويل من Infix إلى Postfix هي أن العمليات ذات الأولوية الأعلى تطبق قبل العمليات ذات الأولوية الأقل، وهنا يجب أن ننتبه آلِمي أن التعابير بداخل الأقواس يجب أن تتم أو لاَ قبل أن نر بطها بالعمليات خار ج الأقواس

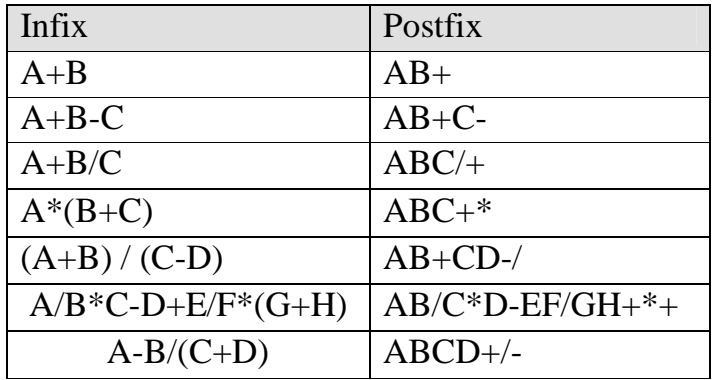

**DataStrcture** 

ا/عبدالرحمن محجوب

This PDF was created using the Sonic PDF Creator. To remove this watermark, please license this product at www.investintech.com

# الصفوف Queues

تعريف الصف: \_\_\_\_\_\_\_\_\_\_\_\_\_\_\_<br>هو قائمة من العناصر نحفظ بطريقة خطية، خطية ولا يختلف عن المكدسات إلا في العنصر<br>الأول في الإدخال هو العنصر الأول في الإخراج (الحذف)أيضاً وهذا الأسلوب يعرف .<br>بأسلوب `First In First Out (FIFO في الوصول إلى البيانات، وهذا يعنى أن حذف العناصر<br>ينع من طرف واحد ويسمى المقدمة أو الرأس Front ، وإضافة العناصر أيضا نتم من الطرف الآخر الذي يسمى الذيل أو المؤخرة Rear .<br>الآخر الذي يسمى الذيل أو المؤخرة Rear .

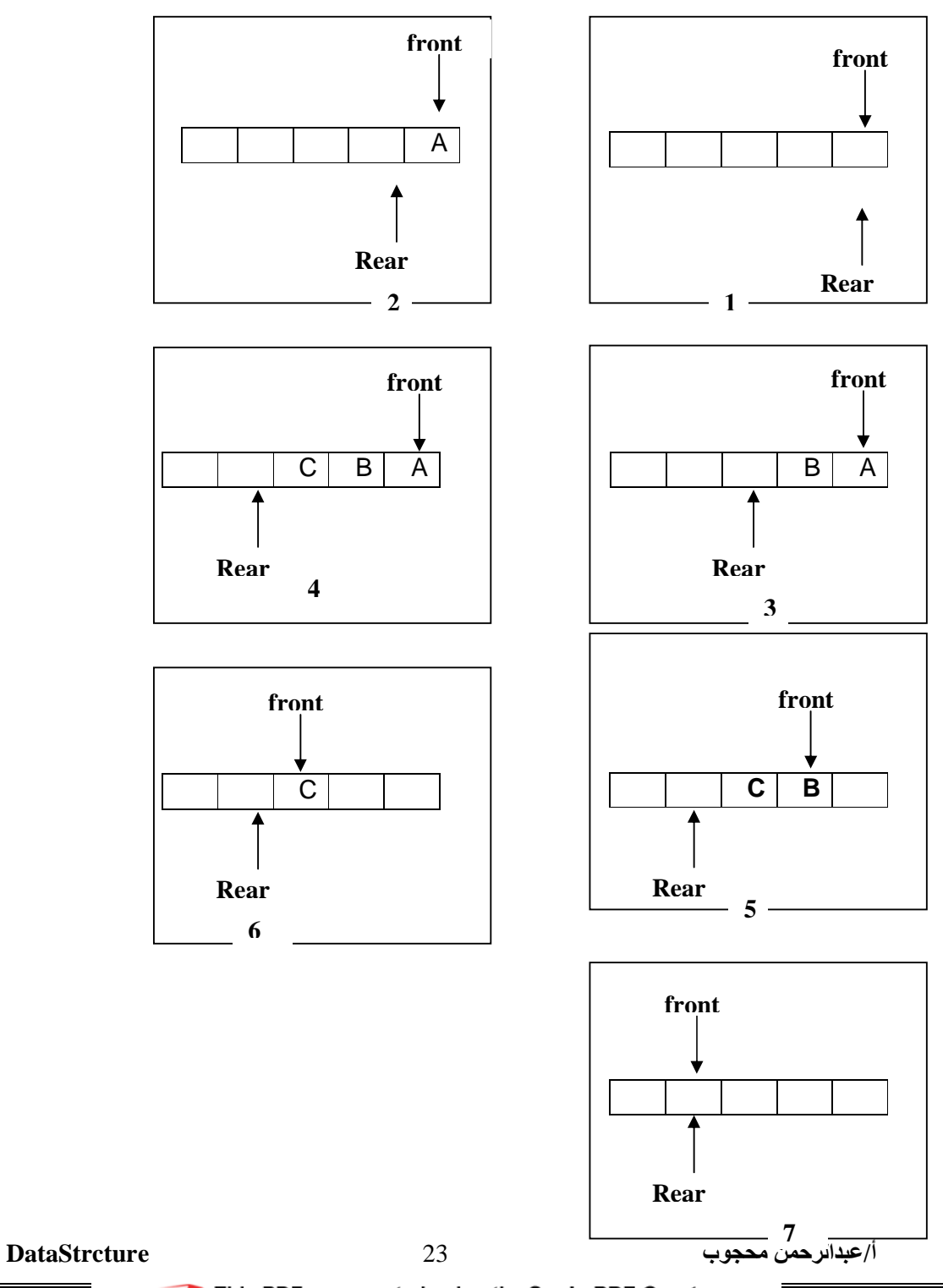

This PDF was created using the Sonic PDF Creator.<br>To remove this watermark, please license this product at www.investintech.com **SONICPDE** 

في الحالة 1 نجد نه لدينا صف خالي تتساوى فيه قيمة الرأس و المؤخرة ، و في الشكل 2 تمت إصافة العنصر A في مكان المؤخرة Rear و زيادة قيمة Rear ليؤشر إلى المنطقة الخالية التي تلي منطقة أخر عنصر تمت إضافته ، و في الشكل 4 تمت إضافة عنصر أخر إلى الصف في مكان Rear الجديد و زيادة قيمته ليؤشر إلى المكان الخالي الذي يلي مكان العنصر الذي تمت إضافته ، وفي الشكل 5 نجد أن هناك عنصر قد تم حذفه من الصف، ولما كان حذف العنَّاصر من الصف يتمَّ من المقدمة،لذلك تم حذف العنصر A،وتحرك المؤشر Front خطوة إلى الأمام و بذلك يصبح العنصر b في المقدمة ، و في الحالة 6 تم حذف عنصر آخر من الصف و تقدم المؤشر Front خطوة أخرى لتصبح C في المقدمة ، و كذلك في الحالة 7 نجد أن عنصراً أخر تم حذفه و تقدم المؤشر Front خطوة أخرى ليصبح مع Rear في مكان واحد و يصبح الصف خالي من جديد.

ولهذا السبب يسمى هذا الشكل من أشكال البيانات المجردة (FIFO) اختصاراً First In .First Out

#### <u> عمليات الصفوف Queue Operations:</u>

ليكن لدينا الصف q فإن هناك أربع عمليات يكمن إجراؤها عليه ،وهي الإضافة Insert(q,x)،وفيها يتم إضافة العنصر X إلى مؤخرة الصف Q ، وعملية الحذف ;X:=remove(q) وفيها يتم حذف العنصر الذي يقع في مقدمة الصف Q ووضعه في X وعملية (Empty(q وهي تقوم بفحص الصف، ونرجَّع القيمة True إذا كان الصف خاليًّا، و False إذا كان غير ذلك ، وأخيراً العملية (Full(q وهي تقوم بفحص الصف، وترجع القيمة True إذا كان الصف ممتلئاً ، وFalse إذا كان غير ذلك.

إذا لم يكن هنالك حد لحجم الصف ، فإن عملية الإضافة يمكن إجراؤها من غير قيود، أما عملية الحذف فيتم إجراؤها إذا لم يكن الصف خالياً فقط و إذا تم إجراؤها على صف ِخالٍ، فإن النتيجة تكون **Underflow** ومن الواضح أن عملية Empty يمكن إجراؤها في أي لحظة، و كذلك عملية Full.

الإعلان عن الصف·

سوف نستخدم المصفوفة لتمثيل الصف في لغة باسكال ، و ذلك بعد إضافة بعض الضوابط التي تحكم عملية الإضافة و الحذف من الصف ، و سوف نستخدم متغيرين front و Rear لتحديد العنصر الأول و الأخير في الصف ، بحيث تشير front إلى موقع العنصر الأول و Rear إلى الموقع الذي يقع خلف العنِّصر الأخير مباشرةً في الصف ، أي أن موقع Rear سيكون خالياً دوماً ، و بالتالي فإن صف من الأعداد الصحيحة يمكن تمثيله كالتّالي -

Const:  $MaxQueue = 5;$ Type Queue=Record item: array[1..MaxQueue]of integer; Front, Rear: 1.. MaxQueue; End;

و تذكر أن المصفوفة محدودة العناصر مما يتسبب في امتلاء الصف و حدوث OverFlow .

**DataStrcture** 

أ/عبدالرحمن محجوب

SONICPDE This PDF was created using the Sonic PDF Creator. To remove this watermark, please license this product at www.investint

: Empty ألدالة

المتغير Rear سوف يكون خالياً دوماً و هو يمثل مؤخرة الصف ، أي أن الصف يكون خالياً إذا كان Front = Rear و بذلك بمكن تمثيل العملية empty كالتالي:

function Empty(q:Queue):Boolean; begin if q.Front =q.Rear then Empty:=True else Empty:=False; end;

الدالة Full : .<br>يكون الصف ممتلئاً إذا كان مؤشر المؤخرة Rear يشير إلى الموقع الذي يلي آخر عنصر يمكن أن تحتويه المصفوفة ، أي حد المصفوفة + 1 .

function Full(q:Queue):Boolean; begin if q.Rear=MaxQueue+1 then Full:=True else Full:=False; end:

<mark>عملية الحذف من الصف :</mark><br>عند حذف عنصر من الصف فيجب أولأ الناكد من أن الصف ليس خالياً و بعد ذلك يتم حذف العنصر الموجود في موقع المقدمة Front ثم تتم زيادة قيمة مؤشر المقدمة بواحد و يمكن تمثيل عملية الحذف كالتالي:-

Function Remove(var q:Queue):integer; begin if Empty(q) then writeln('Queue UnderFlow'); else begin Remove:=q.item[q.Front]; q.Front:=q.Front+1; end: end;

<mark>عملية الإضافة:-</mark><br>عند إضافة عنصر يجب أولأ التأكد من أن الصف ليس ممتلئاً ثم بعد ذلك تتم إضافة<br>من تقدمة ذلك المؤشر عن المستخدم المستخدم المستخدمات المؤشر ذلك العنصر في الموقع الذي يؤشر إليه مؤشر المؤخرة Rear و تتم زيادة قيمة ذلك المؤشر بمقدار واحد ليؤشر إلى مكان خالي و يمكن تمثيلها كالتالي:-

**DataStrcture** 

أ/عبدالرحمن محجوب

This PDF was created using the Sonic PDF Creator. **SONICPDF** To remove this watermark, please license this product at www.investintech.com

Procedure Insert(var q:Queue;X:integer); begin if Full(q) then writeln('Queue OverFlow') else begin q.item[q.Rear]:=X; q.Rear:=q.Rear+1; end; end;

و لاختبار برنامج الصف يمكن تطبيق هذا البرنامج الذي يستقبل 5 أرقام ويطبعهم

```
uses crt; 
Const
  MaxQueue = 5;Type 
   Queue=Record 
       item : array[1..MaxQueue]of integer; 
       Front,Rear:1..MaxQueue; 
   End; 
function Empty(q:Queue):Boolean; 
begin 
    if q.Front =q.Rear then Empty:=True 
else Empty:=False; 
end; 
function Full(q:Queue):Boolean; 
begin 
    if q.Rear=MaxQueue+1 then Full:=True 
    else Full:=False; 
end; 
Function Remove(var q:Queue):integer; 
begin 
    if Empty(q) then writeln('Queue UnderFlow') 
else 
         begin 
         Remove:=q.item[q.Front]; 
         q.Front:=q.Front+1; 
      end; 
end;
```
 ب 26 **DataStrcture**

```
Procedure Insert(var q:Queue;X:integer); 
begin 
    if Full(q) then writeln('Queue OverFlow') 
    else 
      begin 
          q.item[q.Rear]:=X; 
          q.Rear:=q.Rear+1; 
      end; 
end; 
var 
   q:Queue; 
   No,i:integer; 
begin 
     clrscr; 
     q.rear:=1; 
     q.front=1 
     writeln('Enter 5 Numbers'); 
    for i:=1 to 5 do
     begin 
        write('Enter No ',i,' : ');
         readln(No); 
         Insert(q,No); 
     end; 
     writeln('The Numbers you Entered is :'); 
     while not empty(q) do 
     begin 
        writeln(Remove(q)); 
     end; 
     readln 
end.
```
 ب 27 **DataStrcture**

# الصف الدائري Circular Queue

في تطبيقنا للصف بالطريقة السابقة ظهرت مشكلة صغيرة و هي الامتلاء الكاذب للصف ، خَّذ مثلا الرسم أدناه و هو يوضح حالة أحد الصفوف حيث تم حذف جميع العناصر مـا عدا العنصر الأخير ، و لكن بالرغم من وَّجود أماكن كثيرة فار غة إلا أننا لا نستطَّبع إضـافة أي عنصر ، لأن المؤشر Rear موجود في نهاية المصفوف محققاً لشرط الامتلاء

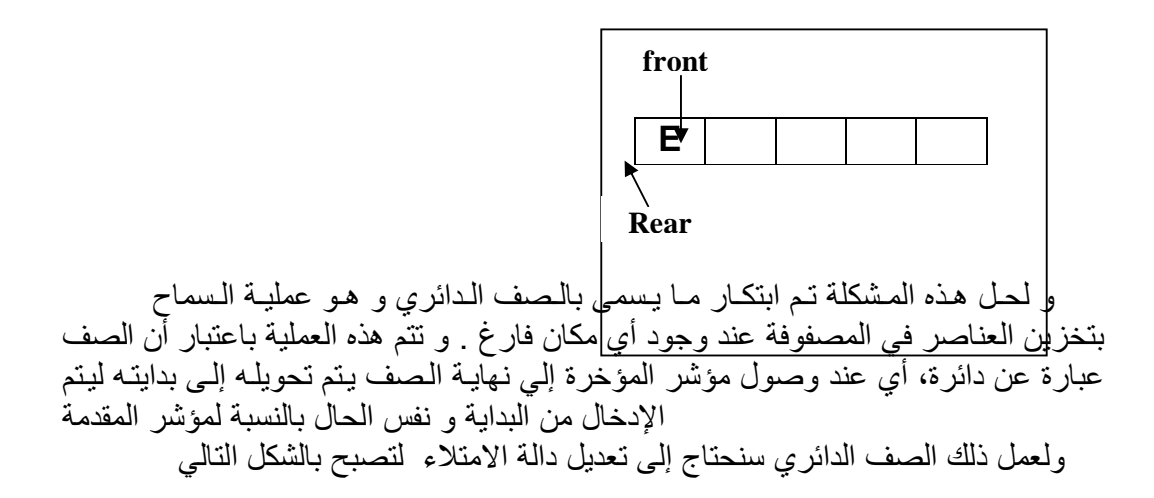

if (q.Rear+1) mod (MaxQueue+1)= q.front then Full:=True

و دالة الإضافة ستستطيع إضافة العناصر حتى إذا وصل مؤشر المؤخرة إلى نهاية الصف وذلك بإجراء التعدبل التالي

 $q$ . Rear: =  $(q$ . Rear+1) mod (MaxQueue+1);

و بالمقابل لا بد من تعديل دالة الحذف أيضاً لتصبح بالشكل التالي:-

q.Front:=(q.Front+1) mod (MaxQueue+1);

ويمكن كتابة نص البر نامج كاملاً كما يلي:-

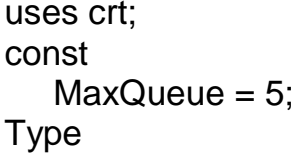

**DataStrcture** 

أ/عبدالرحمن محجوب

This PDF was created using the Sonic PDF Creator. **SONICPDF** To remove this watermark, please license this product at www.investintech.co

```
 Queue=Record 
       item:array[1..MaxQueue]of integer; 
       Front,Rear:1..MaxQueue; 
   end; 
function Empty(q:Queue):boolean; 
begin 
    if q.Front =q.Rear then Empty:=True 
    else Empty:=False; 
end; 
function Full(q:Queue):boolean; 
begin 
    if (q.Rear+1) mod (MaxQueue+1)= q.front then Full:=True 
    else Full:=False; 
end; 
Function Remove(var q:Queue):integer; 
begin 
    if Empty(q) then writeln('Queue UnderFlow') 
    else 
      begin 
         Remove:=q.item[q.Front]; 
         q.Front:=(q.Front+1) mod (MaxQueue+1);
      end; 
end; 
Procedure Insert(var q:Queue;X:integer); 
begin 
    if Full(q) then writeln('Queue OverFlow') 
    else 
      begin 
         q.item[q.Rear]:=X; 
         q.Rear:= (q.Rear+1) mod (MaxQueue+1); 
      end; 
end; 
var 
  q:Queue; 
  No,i:integer;
```
This PDF was created using the Sonic PDF Creator. To remove this watermark, please license this product at www.investintech.com

 ب 29 **DataStrcture**

```
begin
   clrscr;
        q. Rear:=1;q.Front:=1;
   writeln('Enter 10 Numbers');
   for i = 1 to 5 do
   begin
       write('Enter No ',i,' : ');
       readln(No);
       Insert(q,No);end:
   Insert(q,11);writeln('The Numbers you Entered is :');
   for i = 1 to 6 do
   begin
       writeln(Remove(q));
    end;
   writeln('Enter 10 Numbers');
   for i:=1 to 5 do
   begin
       write('Enter No ',i,' : ');
       readIn(No);Insert(q,No);end;
   Insert(q,11);writeln('The Numbers you Entered is :');
   for i = 1 to 6 do
   begin
       writeln(Remove(q));
   end;
   readln
end.
                     المؤشر ات Pointers
```
نوع مؤشّر pointer يحدّد متغيرا يحوي عنوان متغير آخر في الذاكرة ذو نوع بيانات محدد (أو نَّوع غير محدد) لذا فإن متغير المؤشر و بطريقة غير مباشرة يشير إلَّـى قيمـة.

```
DataStrcture
```
أ/عبدالرحمن محجوب

This PDF was created using the Sonic PDF Creator. To remove this watermark, please license this product at www.investintech.com

تعريف نوع مؤشّر لا يستلزم كلمة مفتاحية معينـة، ولكنـه يستعمل حرفـا خاصـا بدلا مـن ذلك . الحرف أو الرمز الخاص هو علامة الادراج :(^) caret

#### type

PointerToInt = ^Integer;

حالما عرّفت متغيرا مؤشرا، يمكنك أن تخصص له العنوان الخاص بمتغير آخر من نفس النو ع، باستخدام العامل :@

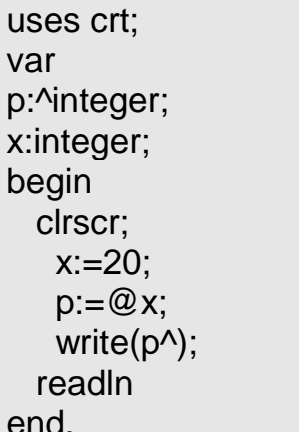

عندما يكون لديك المؤشِّر P ، فإنه بواسطة التعبير P أنت تشير إلى موقع في الذاكر ة يشير إليه المؤشر، و بواسطة التعبير P^ أنت تشير إلى المحتويات الفعلية في موقع الذاكرة هذا لمهذا P السبب في التوليف السابق فإن P^ تطابق X أي تعني قيمة ما يؤشِّر إليه المتغير

الكود P=@X يعني أن المؤشر p يؤشر إلى المتغير x أو بعبارة أخرى يحمل عنوان المتغير x في ذاكرة الحاسوب

بدلا من الإشارة إلى موقع ذاكرة موجود، يمكن للمؤشر أن يشير إلى مساحة جديدة في الذاكرة يتم تخصيصها بصورة حّيّة (في منطقة من محيط الذاكرة) بواسطة الإجرائية .New في هذه الْحَالَة، و عند انتهاء حاجتك للمَؤشر ، عليك أيضـا أن تتخلَّص من الذاكر ة التي قمت بحجز ها، باستدعاء الوظيفة . Dispose

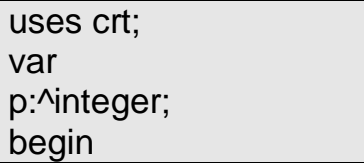

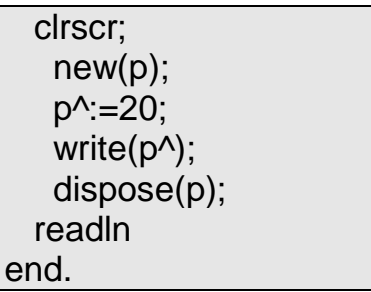

إذا كان المؤشر خاليا من أية قيمة، يمكنك تخصيص قيمة nil لا شيء لـه، بعدها تستطيع اختبار خلوّ المؤشر لمعرفة إذا ما هو حاليا يشير إلى قيمـة. و هذا يستعمَّل عـادة، لأن التأشيرُ الخاطئ بمؤشر فارغ يسبّب انتهاكا لحرمة الدخول (access violation).

يمكن أيضاً الوصول إلى المتغيرات بدلالة مؤشراتها فإذا كان p يؤشر إلى x بالعبارة p:=@x تصبح قيمة x هي قيمة ما يؤشر إليه p بالطريقة p^:=x وللتوضيح خذ المتغيرين m و n الذين بدءا بالقيمتين 15 و 25 ثم غيرنا قيمهما بدلالـة المؤشر لتصبحا 12 فـي المثـال التالي

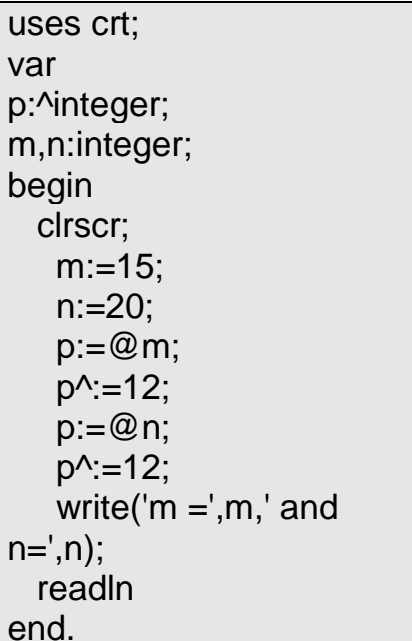

الخلاصة أن العلامة ٨ تجعل من المؤشر متغيراً

ويمكن أن نضع مؤشر لكافة أنواع البيانات ولنأخذ المثال النالي للإشارة إلى سجل الموظفين

```
Type
  Pemployee = \text{Temperature}Temployee = record
                            : string[10];
                  Name
                 Position : char;
```
**DataStrcture** 

أ/عبدالرحمن محجوب

SONIGPDF This PDF was created using the Sonic PDF Creator. To remove this watermark, please license this product at www.investintech.com

```
Salary : longint;
               end;var
 p : pemployee;
begin
 new(p);
 p^*.\text{name}:=\text{'Yassir'}p^.position:='S';
 p^*.salary:=3000;
  writeln(p^*.name,' ',p^*.position,' ',p^*.salary);
  dispose(p);
end.
```
#### مدخل إلى الموَشرات في هياكل البيانات:

سنتعرض هنا إلى كيفية استعمال لغة باسكال في إنشاء بنية بيانات متحركة Dynamic Data Type .ونقصد بقولنا متحركة أي أنها تنمو Grow أثناء تنفيذ البرنامج . .<br>و بنية البيانات المنحركة عبارة عن مجموعة من العناصر تسمى عقداً Nodes و هي في الحقيقة سجلات Record مر تبطة ببعضها البعض بواسطة المؤشر ات.

و بخلاف المصفوفات التي تشكل مخزناً لعدد محدود من العناصر ، فإن بنية البيانات المتحركة يمكن أن تتمدد و تنكمش خلال تنفيذ البرنامج، ويتوقف ذلك على حاجة البرنامج لتخزين البيانات، و بمعنى آخر فإنه عند الإعلان عن مصفوفة يتم حجز Allocate مساحة محددة من الذاكرة لا نستطيع تجاوزها عند استخدام المصفوفة ، و عند تجاوز هذه المساحة يحدث ما يسمى بمشكلة Array Overflow .وهذه الحالة لا تحدث عند استخدام المؤشرات لأن المساحة المتاحة تكون مفتوحة.

إن بينة البيانات المتحركة تستخدم لتخزين بيانات دائمة التغيير في عالم حقيقى مثال لذلك قائمة المسافرين ، كما أنها توصف بالمرونة ، فمن السهل جداً إضافة بيانات جديدة عن طر بق إنشاء عقدة جديدة ، و إدخالها بين عقدتين مو جو دنين أصلاً .

#### عبارة New والمتغير من نوع موشر Pointer:

في المصفوفات، كنا نقوم بحجز مكان في الذاكرة لعناصر المصفوفة عن طريق الإعلان عن مصفوفة ذات حجم معين، وهذا بالطبع برغمنا على تحديد العدد الأقصىي لعناصر المصفوفة في حالة بنية البيانات المتحركة، فإننا لا نعلم كم سيكون حجم تلك البنية،أي عدد العقد التي سوف تحتويها، لذلك يجب علينا حجز مكان للعقدة في الذاكرة عند حاجتنا إليها. وبطريقة ما نربط تلك العقدة بباقي البنية ،إن عبار ة New تستعمل لحجز ٍ مكان لعقدة جديدة. **كيف يمكننا إنشاء و استعمال عقدة جديدة؟** في المصفوفات كان هناك المؤشر الدليلي يدلنا على مكان تلك العقدة في حالتنا هذه نجد أن لغة باسكال تو فر نو عاً خاصاً من المتغير ات يسمى مؤشر .Pointer

مثال:

**DataStrcture** 

ا/عبدالرحمن محجوب

SONIGPDER This PDF was created using the Sonic PDF Creator. To remove this watermark, please license this product at www.investintech.com

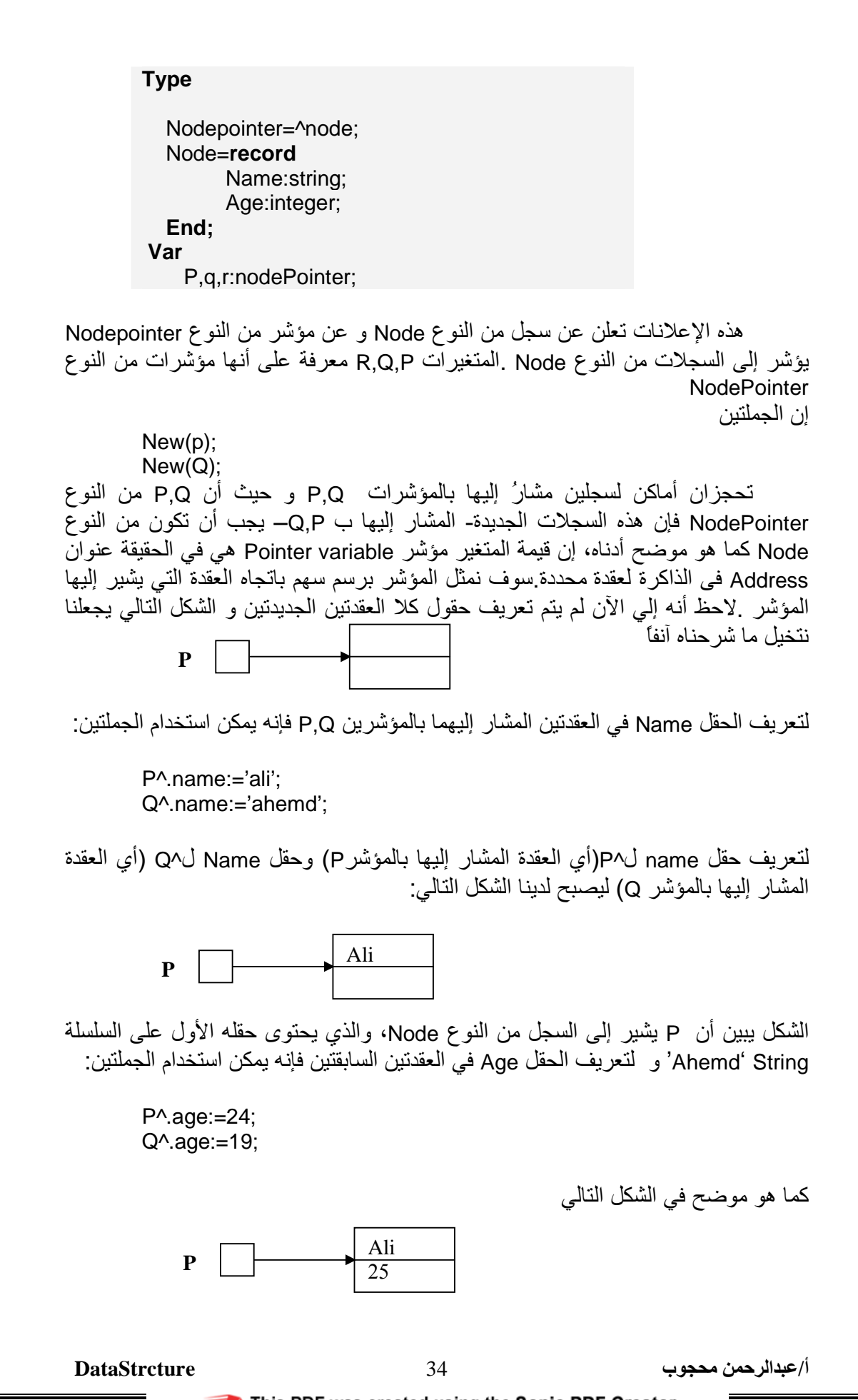

This PDF was created using the Sonic PDF Creator. **SONICPDF** To remove this watermark, please license this product at www.investintech.com

من المهم فهم الاختلاف في استعمال P و P^ في البرنامج P متغير من النوع مؤشر Type nodePointer، ويستخدم لتخزين عنوان بنية بيانية من النوع Node في الذاكرة، ويمكن أن تَأخذ قيمة جديدة من خلال عبارة إسناد مؤشر أو تنفيذ عبارة New .أما P^ فهي اسم السجل المشار إليه بواسطة P، ويمكن أن يعامل كأي سجل أخر في لغة باسكال .أما الحقولP^.name و P^.age فهي تستخدم لتخزين البيانات في ذلك السجل.

القوائم المتصلة

القوائم المتصلة هي سلسلة من العقد بحيث كل عقدة ترتبط بعقدة لاحقة لها، ماعدا العقدة الأخيرة التي ترتبط بالقيمة صفر (**Nil** (والتي تشير إلي نهاية القائمة. هنا نحتاج إلي توضيح بعض المصطلحات التي تستخدم في القوائم المتصلة وهي:

العقدة **Node**

وهي عبارة عن سجل أو كائن في القائمة يمثل وحدات مختلفة من الذاكرة المعنونة ويحتوي على حقول/حقل للبيانات وحقل آخر يحمل عنواناً يؤشر للعقدة التالية في القائمة، وليست بالضرورة أن تكون العقد متلاصقة فيزيائياً في الذاكرة والشكل الآتي يوضح ذلك:

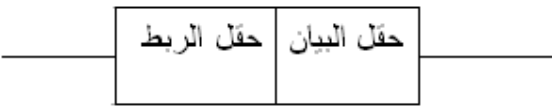

العقدة أعلاه تحتوي على حقلين:

حقل بيان

هو الحقل الذي يحمل العنصر الحقيقي في القائمة وبيانات هذا العنصر قد تكون غير متجانسة مثل : رقم موظف ، اسم طالب أو سجلاً كاملاً.

حقل ربط

يحمل عنوان العقدة التالية في القائمة ويعرف باسم المؤشر ( **Pointer** ( .

المؤشر **Pointer**

أ/عبدالرحمن محجوب

SONIGPDF This PDF was created using the Sonic PDF Creator. To remove this watermark, please license this product at www.inve

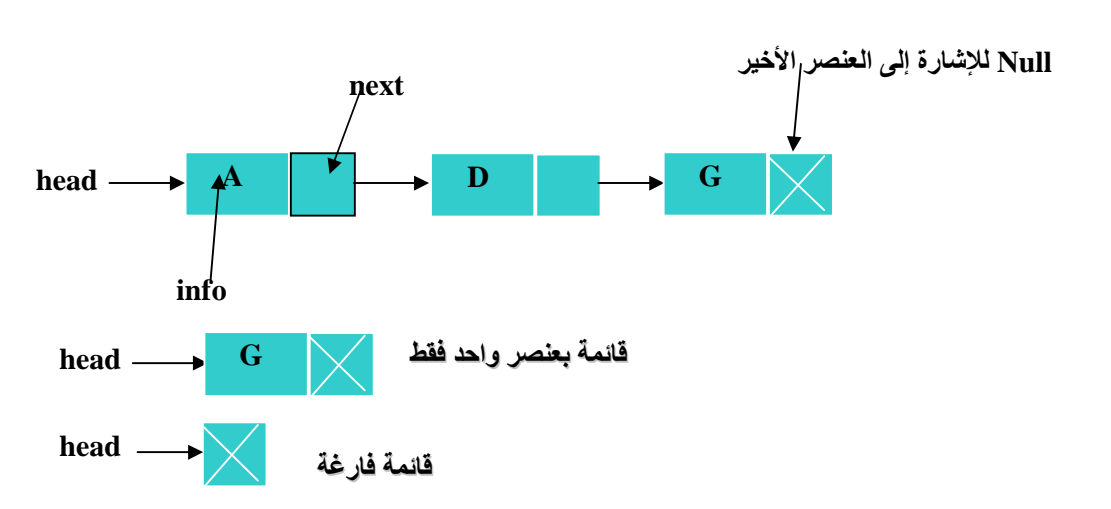

يحتوي المؤشر على قيمة بيانية معينة تحدد موقع تخزين العنصر التالي في القائمة وغالبا ما نكون مكتوبة بالنظام الثنائي أو السادس عشري.

# القائمة أحادية الاتجاه One Way linked List

هي فائمة نتثمير كل عقدة فيها إلى العقدة التي نليها وبالنالي نكون العناصر مرتبطة مع بعضها البعض على شكل سلاسل ويوجد مؤشر الأول عقدة في القائمة والعقدة الأخيرة نؤشر إلي (لا شىء) .

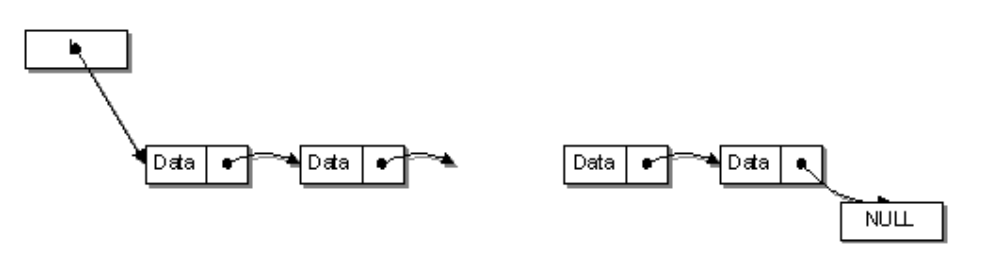

**مثال:** إذا كان لدى شركة الخطوط الجوية السودانية خط رحلات يبدأ من مدينة Khar وينتهي بمدينة Juba لاتجاه واحد بدون عودة مروراً بالمدينة A والمدينة F .

ويمكن تمثيل ذلك في شكل قائمة متصلة أحادية الاتجاه كما هو مبين أدناه:

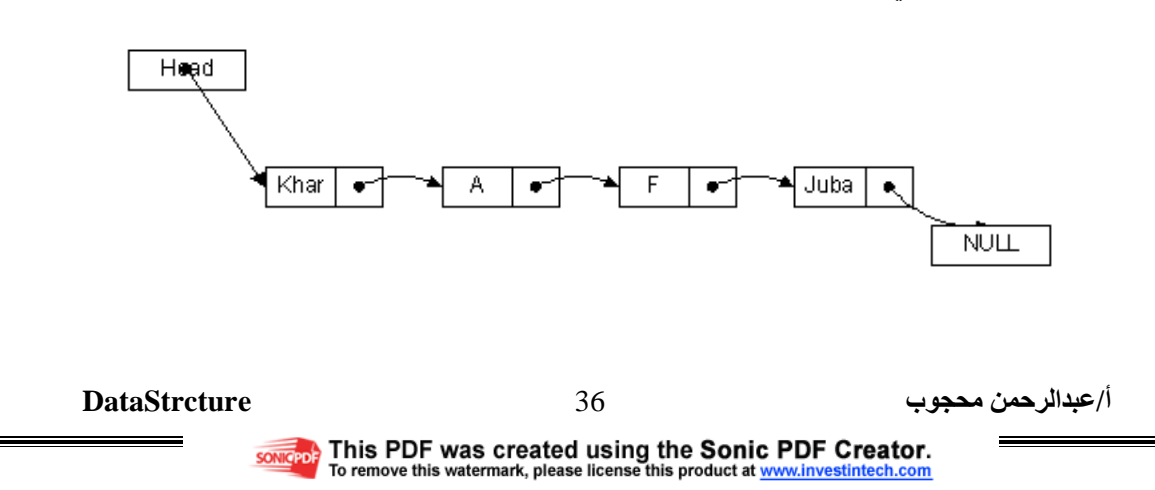

الوصول إلي عنصر يتم التحرك له من القيمة الابتدائية **Head** وجعلها تؤشر إلى العقدة الأولى في القائمة ثم الانتقال إلي العقدة التالية التي يؤشر إليها المؤشر وهكذا إلى أن نصل إلي العقدة المحددة، مثلاً إذا أردنا الوصول إلى المدينة **F** يجب أن نتحرك من مدينة **Khar** مروراً بالمدينة **A** حتى نصل إلى المدينة **F** .

# إنشاء القائمة المتصلة

 هنالك عدد من الدوال يمكن أن تتعامل مع القوائم المتصلة كعمليات، نذكر من هذه الدوال الأتي:

<1> الإنشاء :

<2>. الإضافة **Insertion** :

إدراج عقدة جديدة في نهاية القائمة .

إدراج عقدة جديدة في بداية القائمة .

إدراج عقدة جديدة بين عقدتين .

<3>. البحث .

<4>. الحذف :

حذف العقدة الأولى .

حذف العقدة الأخيرة .

حذف عقدة اختيارية .

<5>. إيجاد الطول .

<6>. عرض عناصر القائمة .

<7>. نسخ قائمة .

 ب 37 **DataStrcture**

أ/عبدالرحمن محجوب

**SONIGPDE** This PDF was created using the Sonic PDF Creator.

الاعلان عن القائمة المتصلة:

يتم إنشاء القائمة المتصلة عن طريق الشفرة التالية

type

List\_Type=integer;

List Pointer=^ListNode;

ListNode=record

Data:List Type;

Link:List Pointer;

end:

var

Head:List\_Pointer;

حيث يتم تعريف نوع بيانات نسميه List\_Type يحمل نوع بيانات العناصر داخل القائمة المتصلة ، وهنا وضَّعناه نوع الأعداد الصَّحيحة Integer والغرض من ذلك هو إمكانية تعديل نوع البيانات في القائمة المتصلة بتعديل واحد بدلاً من تعديل كل دوال وإجراءات القائمة المتَّصلة. ثم عرَّفنا مؤشراً يؤشر إلى سجل القائمة ListNode ، ثم عرفنا السجل الذي يمثِّل كل عقدة من عقد القائمة المتصلة وهو يحتوي على العنصر Data الذي يحمل قيمة العقدة ، ثم عرفنا المؤشر Link الذي يشير إلى العقدة الَّتي تلى العقدة الحالية. وفي قسم المتغيرات عرفنا مؤشراً يشير إلى رأس القَائمة Head وهو عنَّوانٌ بداية القائمة المتصلَّة بإشارته إلى العقدة الأولى بالقائمة

وفيما يلي سنصمم برنامجاً تجريبياً لإدخال عناصر في قائمة متصلة يستقبل عدد من العناصر وبدخلها بالقائمة المتصلة وبنتهي إدخال العناصر بإدخال الرقم 0

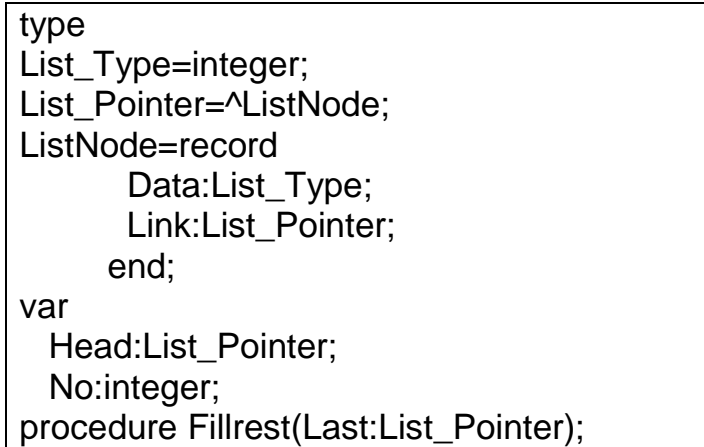

**DataStrcture** 

38

```
begin
   writeln('Enter No');
   read(no);while no <> 0 do
   begin
      Last:=Last^.link;
      Last^.data:=no;
      writeln('Enter No');
      read(no);
   end;
   Last^.link:=nil;
end;
begin
   writeln('Enter No');
   read(no);
   if no < 0 then
   begin
      head^.data:=No;
      fillrest(head);
   end
   else head:=nil;
end.
```
**DataStrcture** 

طباعة عناصر القائمة المتصلة

لطباعة العناصر يمكننا البدء من Head الذي يشير دوماً إلى أول عنصر بالقائمة وإرساله إلى الدالة PrintList التي ستستتسخ منه نسخة أخرى ثم تقوم بتحويل نسختها الخاصة من Head من عقدة إلى أخرى دون التأثير على Head الأصلي التابع للبرّنامج الرّنيسي.

ويتم التنقل عبر العقد باستخدام المؤشرات بالشفرة التالية Head:=Head^.Link

```
procedure printlist(head:listpointer);
begin
 while head <> nil do
  begin
    writeln(Head^.data);
    head:=head^.link;
  end:
end;
```
وفيما يلى برنامج كامل لاختبار الدوال والإجراءات الموضحة أعلاه

**Type** 

Listpointer=^listnode;

Listnode=record

Data:integer;

Link:listpointer;

End:

Var

Head:listpointer; {pointer to list head}

ch, x: integer;

procedure printlist(head:listpointer);

begin

while head <> nil do

**DataStrcture** 

begin

writeln(Head^.data);

head:=head^.link;

end;

end;

procedure creatlist(var head:listpointer);

var

firstNo:integer;

procedure fillrest(last:listpointer);

{append new nodes to the end of alist}

var

nextNo:integer;

begin

read(nextNo);

while  $nextNo \leq 0$  do

begin

new(last^.link);

last:=last^.link;

last^.data:=nextNo;

read(nextNo);

end;

last^.link:=nil;

**DataStrcture** 

### end;

begin {display the instruction to user}

writeln('enter each Numbers on a line');

writeln('enter 0 when done');

read(firstNo);

```
 if firstNo=0 then
```

```
 head:=nil
```
else

begin {build list}

new(head);

head^.data:=firstNo;

fillrest(head);

end;

end;

function search(head:listpointer;target:integer):listpointer;

var

found:boolean;

begin

found:=false; {target not founds}

while not found and (head <> nil) do

if head^.data= target then

found:=true

 ب 42 **DataStrcture**

```
 else
```

```
head:=head^.link; {move down the list}
```
if found then

```
search:=head {success}
```
else

search:=nil; {failure}

end;

### Begin

repeat

writeln('1-Create list');

writeln('2-Print list');

writeln('3-Search list');

writeln('4- Exit');

writeln('Inter your choice');

read(ch);

writeln;

case ch of

1:begin

creatlist(head);

writeln;

end;

2:begin

 ب 43 **DataStrcture**

printlist(head);

writeln;

end;

3:begin

writeln('inter numebr to seachr...');

 $readln(x);$ 

if search(head,x)=nil then

writeln ('not found...')

else

writeln('found');

writeln;

end;

end;

until ch=4;

end.

**DataStrcture** 

أ/عبدالرحمن محجوب

This PDF was created using the Sonic PDF Creator.<br>To remove this watermark, please license this product at www.investintech.com

# النداء الذاتي للدوال Recursion function

النداء الذاتي للدالة هو أن تعيد الدالة تكرار نفسها أو تستدعي الدالة نفسها مجددا حيث يتم استدعاءها داخل الدالة بنفس اسم الدالة إلى أن يتحقق شرط التوقف للدالة المستدعاة وهنالك بعض الملاحظات التي يجب أن تذكر وهي:

1- تستدعي الدالة نفسها داخل الدالة بواسطة معاملات مختلفة في كل مرة بتم الاستدعاء.

2- في النداء الذاتي للدوال إذا لم يتم وضع شرط التوقف فستستدعى الدالة نفسها إلى ما لا نهاية function will call itself forever

3- عند اكتمال آخر استدعاء للدالة يقوم المترجم بإرجاع كل القيم التي نتجت عند الاستدعاء الذاتي وتبدأ بآخر قيمة نتجت عند الاستدعاء حتى أول قيمة.

استخدم النداء الذاتي للدوال في حل كثير من المسائل الرياضية بكثرة وذلك لكونها أنسب طريقة برمجيا للتعامل مع جمع وصرب المتسلسلات وترتيبها.

مثال (1)

اكتب برنامجاً لإيجاد مضروب أي عدد صحيح N باستخدام النداء الذاتي

function f(n:integer):integer;

begin

if  $n \leq 1$  then  $f = 1$ 

else  $f:=n*f(n-1);$ 

end:

وإذا حاولنا تتبع مسار الدالة أعلاه بافتراض أن القيمة المرسلة لها كانت 4 مثلاً أي q=4 فإننا سنحصل على النداءات الموضحة أعلاه مع العلم بأن النداءات تتوقف فقط في حال توقف الشرط n<=1 و النداءات هي

 $F(4)= 4 * f(3)$  $F(3)=3$ <sup>\*</sup>  $f(2)$  $F(2)=2*f(1)$  $F(1)=1$  $F(2)=2*1$  $F(3)=3*2*1$  $F(4)=4*3*2*1$ 

**DataStrcture** 

أ/عبدالرحمن محجوب

This PDF was created using the Sonic PDF Creator. **SONICPDF** To remove this watermark, please license this product at www.investintech.com

مثال (2)

اكتب برنامجاً لحساب فابوناتشي Fibonacci number وذلك من خلال العلاقة التالية  $F(0) = 0$  $F(1) = 1$   $f(2)=0+1=2$  $F(n) = F(n-1) + F(n-2)$ 

صمم دالة تستقبل الحد من سلسلة فيبوناتشي ثم تقوم بإيجاد قيمة ذلك الحد

var a:integer; function f(n:integer):integer; begin if  $(n=1)$  or  $(n=2)$  then f:=n else  $f:=f(n-1)+f(n-2);$ end; begin  $read(a);$  $write(f(a))$ ; readln end.

نلاحظ عند استدعاء الدالة في البرنامج الرئيس من خلال عبارة (F (N فرسل للدالة العدد N وتستقبله في المتغير n ثم بعد ذلك يتم اختبار الشرط هل هذا العدد يساوي 2 أو 1 فإذا كانت الإجابة بنعم فآن الدالة سوف تعيد هذه القيمة إلى البرنامج الرئيس أما إذا كانت اكبر منهم فإنها سوف تستدعي الدالة مر ة أخر ي من خلال التعبير التالي.

 $F:= f(n-1)+f(n-2);$ 

هنا الاستدعاء الذاتي للدالة قد تم أكثر من مرة وفي كل مرة بمعامل مختلف عن الأخرى

**DataStrcture** 

أ/عبدالرحمن محجوب

This PDF was created using the Sonic PDF Creator.<br>To remove this watermark, please license this product at www.investintech.com **SONIGPDE** 

# الأشجار Trees

تعتبر الأشجار واحدة من نماذج هياكل البيانات التي تنتمي لمجموعة أكثر شمولا تسمى المخطط GRAPH وتتكون الشجرة من مجموعة عقد Nodes تربط بينها ممرات Edges وهنالك عقدة وحيدة في المستوى الأول للشجرة نطلق عليها العقدة الرئيسية أو الجزر Root بِحِيثِ نكونِ الْمَمرِ ات مُّنها للعقدِ التيِّ تليها فقط و هذه الممر ات لا تمثَّلُ دور ة، والشكِّل رقم (1) بببن نمو ذجاً للشجر ۃ

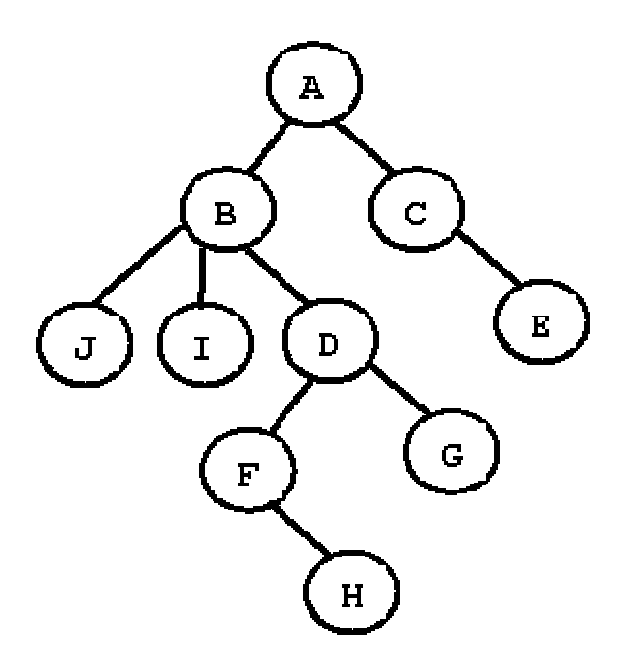

الشكل رقم (1) نموذج للشجرة

أما إذا احتوى الهيكل على دورة فإنه يصبح مخططاً وليس شجره والشكل رقم (2) يبين أن<br>الهيكل احتوي علي الدورة ( A B D E C ) لهذا فإن الهيكل لا يمثل شجرة وإنما يسمى مخططاً أو بياناً.

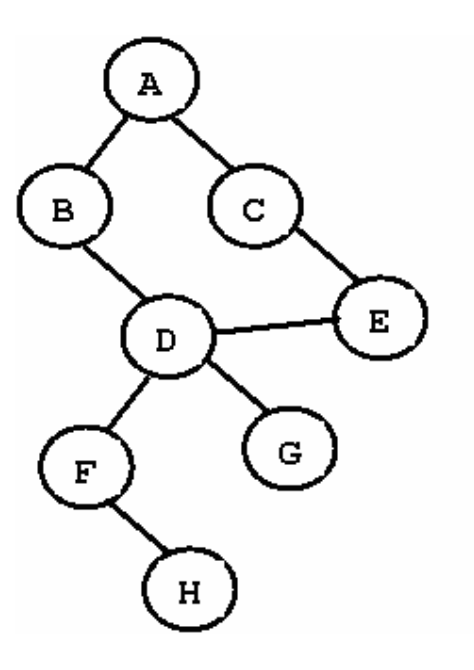

الشكل رقم (2) مخطط احتوى على دورة

لا تقف هياكل الأشجار في أنها مفيدة فقط بل يمكن القول بأنها تعتبر أفضل من جميع هياكل البيانات الأخر ى من حيث المزايا التي تعود من استخدامها فنجد سر عة تنفيذ العمليات الخاصة بالبحث والحذف و الإضافة عالية جداً مقارنة مع هياكل البيانات الأخرى.

### تعريفات

# الأبناء Children

هي العقد التي تنحدر مباشرة من العقدة العلوية وترتبط بها بواسطة مؤشرات الربط يطلق علي العقدة العلوية اسم الأب Parent والعقد إلي تنحدر منها أبناء Children وفي الشكل رقمَ (1) تسمى العقدة B والعقدة C أبناء الجذر A وتسمى العقدة F والعقدة G أبناء للعقدة D التي تسمي الأب Parent وإذا كان عدد الأبناء اثنين يسمى الابن من جهة اليمين بالابن الأيمن Right Child والابن من جهة اليسار بالابن الأيسر Left Child وفي الشكل رقم (1) تسمي العقدة G الابن الأيمن Right Child والعقدة F بالابن الأيسر Left Child للعقدة D .

### ا)) **Edge**

هو عبارة عن مؤشر الربط الذي يربط عقدتين مثل مؤشر الربط الذي يربط بين الجذر و الابن

# الورقة Leaf

هي عبارة عن عقدة لا تحتوي على أبناء وفي الشكل رقم (1) تسمى العقد ل و J و H و G و E أوراق .

المسار Path

هو عبارة عن مجموعة متتالية من الممرات وإذا وصل المسار إلى ورقة بسمى المسار غصناً Branch وفي الشكل رقم (1) يسمى المسار H<-F<-d<-B<-A غصن.

### الشجيرة الفرعية Tree Sub

يطلق اسم الشجيرة الفرعية على أي جزء من الهيكل الشجري والشكل رقم (3) يوضح شجير ات فر عية منبثقة من الشجر ة الأساسية.

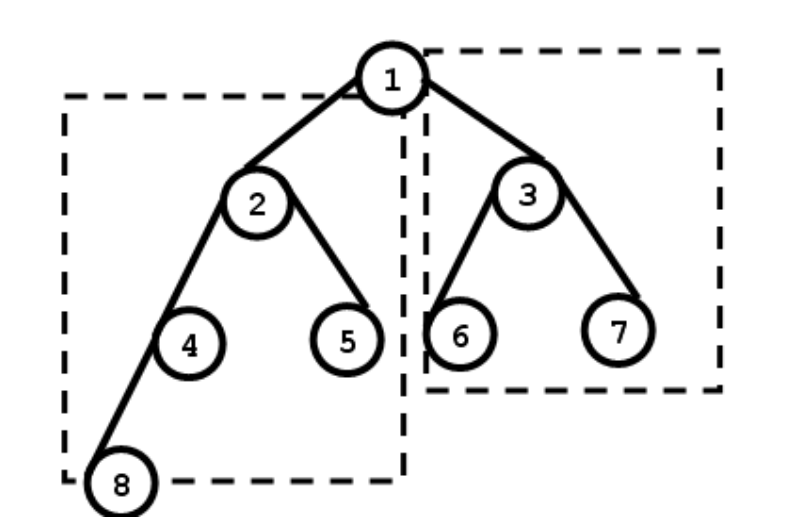

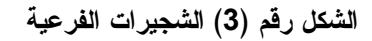

المستوى Levels

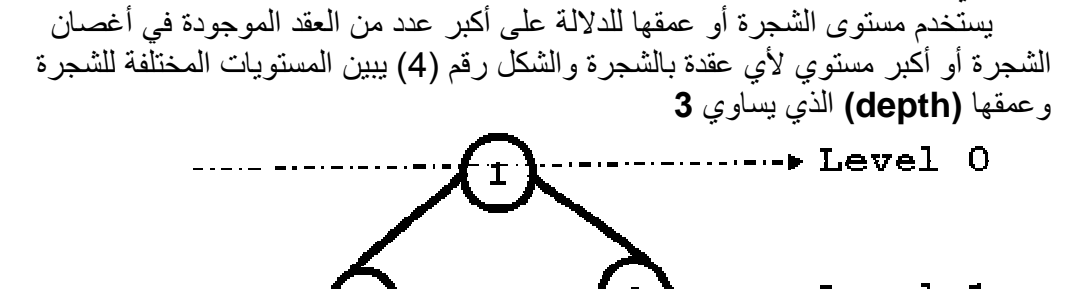

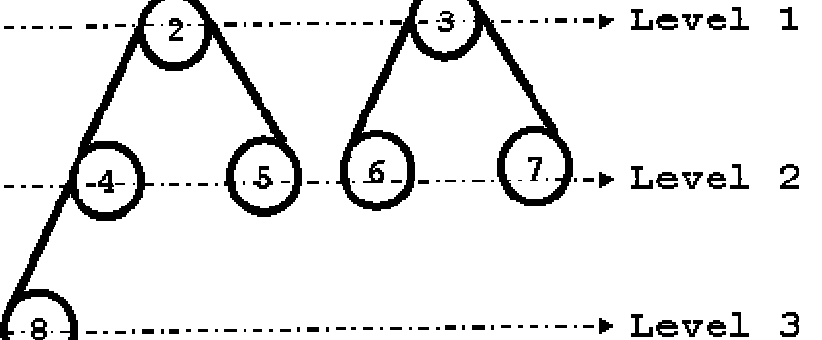

الشكل رقم (4) عمق ومستوى الشجرة

أ/عبدالرحمن محجوب

**SONIGPDE** This PDF was created using the Sonic PDF Creator.

مثال ( 1 )

احسب عمق الأشجار التالية

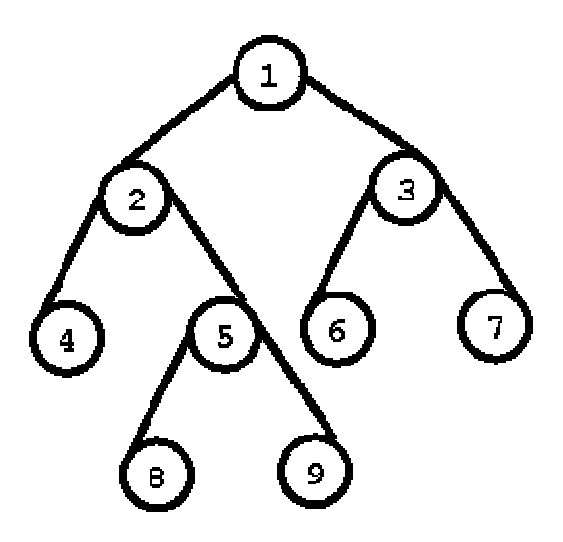

 $\left( \mathfrak{\mathfrak{h}}\right)$ العمق 3=(**depth** (

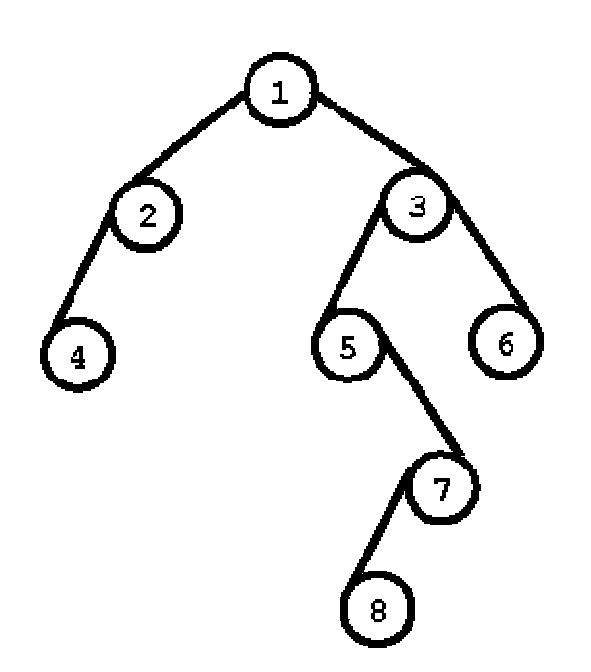

 $(\div)$ العمق 4=(**depth** (

 ب 50 **DataStrcture**

أ/عبدالرحمن محجوب

SONIGPDF This PDF was created using the Sonic PDF Creator.<br>To remove this watermark, please license this product at www.investintech.com

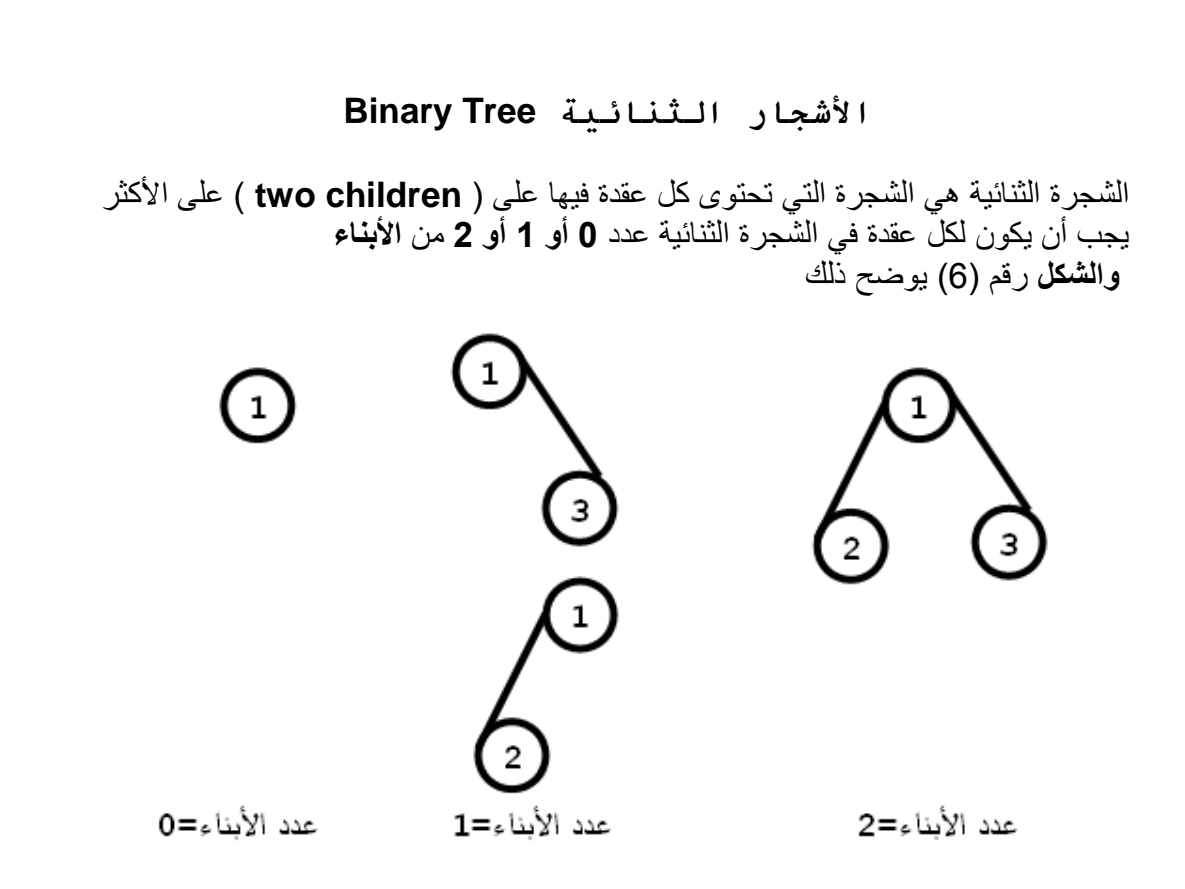

عدد الأبناء بعقدة في الشجرة الثنائية **(6)** الشكل رقم

كما بمكن أن بكون الإبن شجبر ة و بالتالي بمكن أن نكون هنالك شجبر تبن منفصلتين عن بعضيهما يطلق عليهما الشجيرة اليسري والشجيرة اليمني وهما بحد ذاتهما هياكل شجرية ثنائية وبالتالي يكون التعريف منكرراً **Recursive** وهذه ميزة مهمة تسهل عملية البرمجة<sub>.</sub> يتميز هيكل الشجرة الثنائية بوجود مؤشري ربط علي الأكثر في أي عقدة أو بمعنى أخر أنه يمكن لعقدة أن تحتوي على ممر واحد أو أثنين أو لا تحتوي على ممر وهي في هذه الحالة تسمى ورقة كما ذكرنا ذلك سابقاً.

# التنقل عبر الأشجار الثنائية **Traversal Tree Binary**

 أسلوب التنقل **traversing** عبر الأشجار يقصد به زيارة كل عقدة في الشجرة مرة واحدة وبترتيب معين وذلك بغرض إجراء عملية محددة على البيانات وهو بالتالي غير قاصر على الأشجار الثنائية إذ يمكن تنفيذه على أي هيكل بيانات آخر وعادة ما يتم التنقل عبر الأشجار من خلال ثلاثة أساليب هي: § أسلوب التنقل الوسطي **Traversal Inorder** . § أسلوب التنقل البعدي **Traversal Postorder** . § أسلوب التنقل القبلي **Traversal Preorder** . ويعتبر أسلوب التنقل الوسطي **Traversal Inorder** هو الشائع والأكثر استخداماً.

 ب 51 **DataStrcture**

أ/عبدالرحمن محجوب

SONIGPDF This PDF was created using the Sonic PDF Creator.

# أسلوب التنقل الوسطى Inorder Traversal

يبدأ التنقل في هذا الأسلوب بزيارة الابن الأيسر ┗ ثم العقدة المراد بيانها N ثم الابن الأيمن وعند تطبيق أسلوب الننقل الوسطى على الشكل التالي

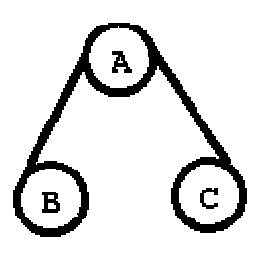

تكون النتيجة هي BAC

قد يكون الابن الأيسر أو الأيمن أو كليهما عبارة عن شجيرة فرعية فيتم زيارة الشجيرة الفر عية اليسر ي أولاً وفيها يتم زيارة الابن الأيسر وهكذا ونرى في هذا الأسلوب تكراراً يستوجب استخدام استدعاء النداء الذاتي للدالة Recursive Function وستؤدى الدالة ثلاث مهام: 1- التنقل عبر الشجيرة الفرعية اليسر ى للعقدة المدخلة. 2- زبارة العقدة المدخلة. 3- التنقل عبر الشجيرة الفرعية اليمني للعقدة المدخلة.

### مثال (5)

ما نتيجة الطباعة عند تنفيذ أسلوب التنقل الوسطى على الهياكل الشجرية التالية

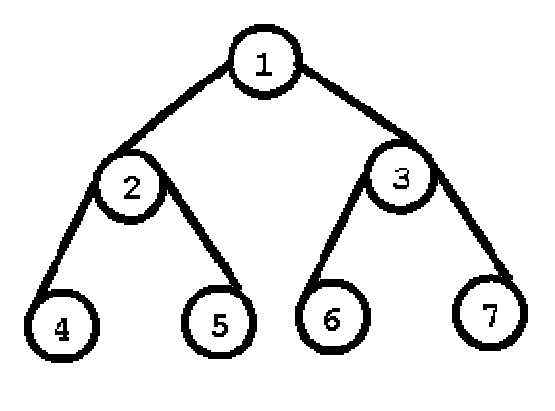

 $(1)$ 

نلاحظ أن للجذر 1 ابن أيسر وابن أيمين وهما عبارة عن شجيرة فرعية نبدأ بالشجيرة الفر عية من الجانب الأيسر وفيها نجد أن العقد 2 لها ابن أيسر 4 وابن أيمن 5 وعليه سوف يتم الزيارة الشجيرة في الجانب الأيسر حسب التسلسل التالي

أ/عبدالرحمن محجوب

SONIGPDF This PDF was created using the Sonic PDF Creator. To remove this watermark, please license this product at www.investint

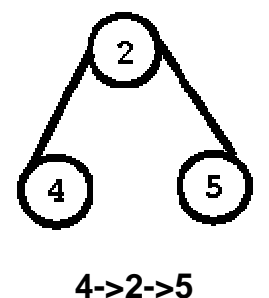

ومن ثم نقوم بزيارة الجذر 1 وبعدها نقوم بزيارة الشجيرة الفرعية من الجانب الأيمن وفيها نجد أن العقد 3 لمها ابن أيسر 6 وابن أيمن 7 و عليه سوف يتم الزيارة الشجيرة حسب التسلسل التالي

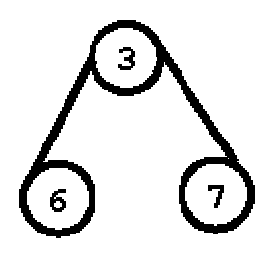

**6->3->7** 

وعليه تكون النتيجة هي

### **4->2->5->1->6->3->7**

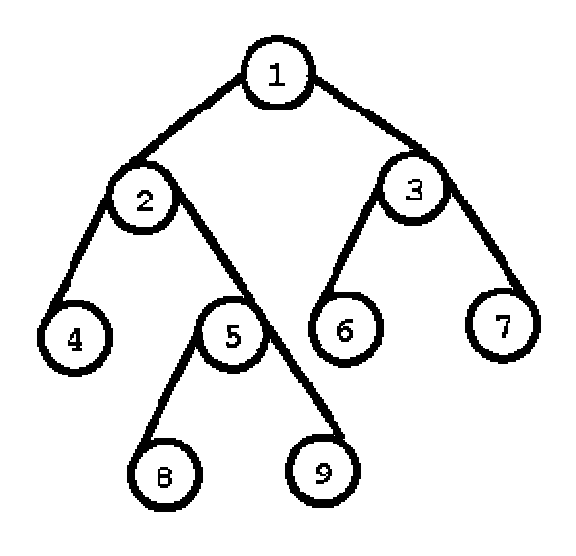

 $(\div)$ 

النتيجة هي

### **4->2->8->5->9->1->6->3->7**

 ب 53 **DataStrcture**

أ/عبدالرحمن محجوب

**SONIGPDE** This PDF was created using the Sonic PDF Creator.<br>To remove this watermark, please license this product at www.investintech.com

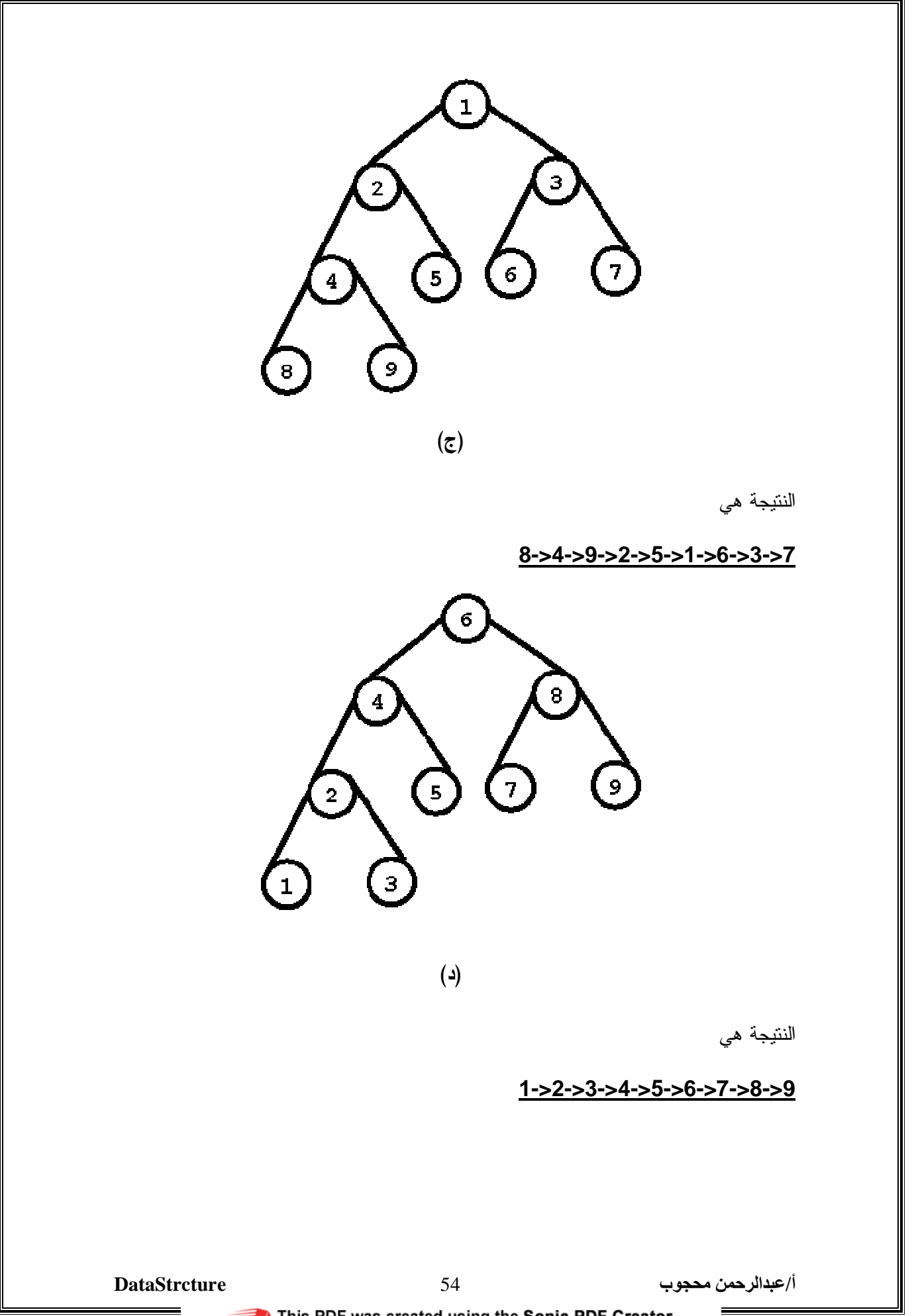

SONIGPDF This PDF was created using the Sonic PDF Creator.<br>To remove this watermark, please license this product at www.investintech.com

# Postorder Traversal إسلوب التنقل البعدي

يبدأ التنقل في هذا الأسلوب بزيارة الابن الأيسر ┗ ثم الابن الأيمن R من ثم العقدة المراد بيانها N ويمكن َّأن نختصر هذا الأسلوب بـ LRN وإذا اعتبرنا أن الزيارة تعني طباعة قيمة العقدة وعند تطبيق أسلوب النتنقل البعدى على الشكل التالبي

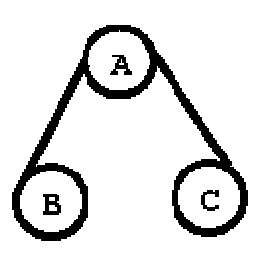

تكون النتيجة هي BCA

قد يكون الابن الأيسر أو الأيمن أو كليهما عبارة عن شجيرة فرعية فيتم زيارة الشجيرة الفرعية من الجانب الأيسر أولاً وفيها يتم زيارة الابن الأيسر وهكذا ونرى في هذا الأسلوب تكرار يستوجب استخدام استدعاء النداء الذاتي للدالة Recursive Function وستؤدى الدالة ثلاث مهام: 1- التنقل عبر الشجير ة الفر عية من الجانب الأيسر للعقدة المدخلة. 2- التنقل عبر الشجير ة الفر عية من الجانب الأيمن للعقدة المدخلة. 3- زيارة العقدة المدخلة.

# أسلوب التنقل القبلي Preorder Traversal

بيدأ التنقل في هذا الأسلوب بزيارة العقدة المراد بيانها N ثم الابن الأيسر L ومن ثم الابن الأيمن R ويمكن أن نختصر هذا الأسلوب بـ NLR وإذا اعتبرنا أن الزيارة تعني طباعة قيمة العقدة وعند تطبيق أسلوب التنقل القبلي على الشكل التالي

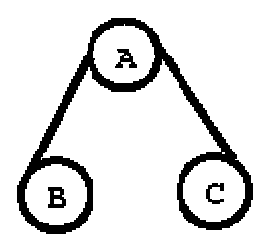

تكون النتيجة هي ABC

أ/عبدالرحمن محجوب

55

مثال (6)

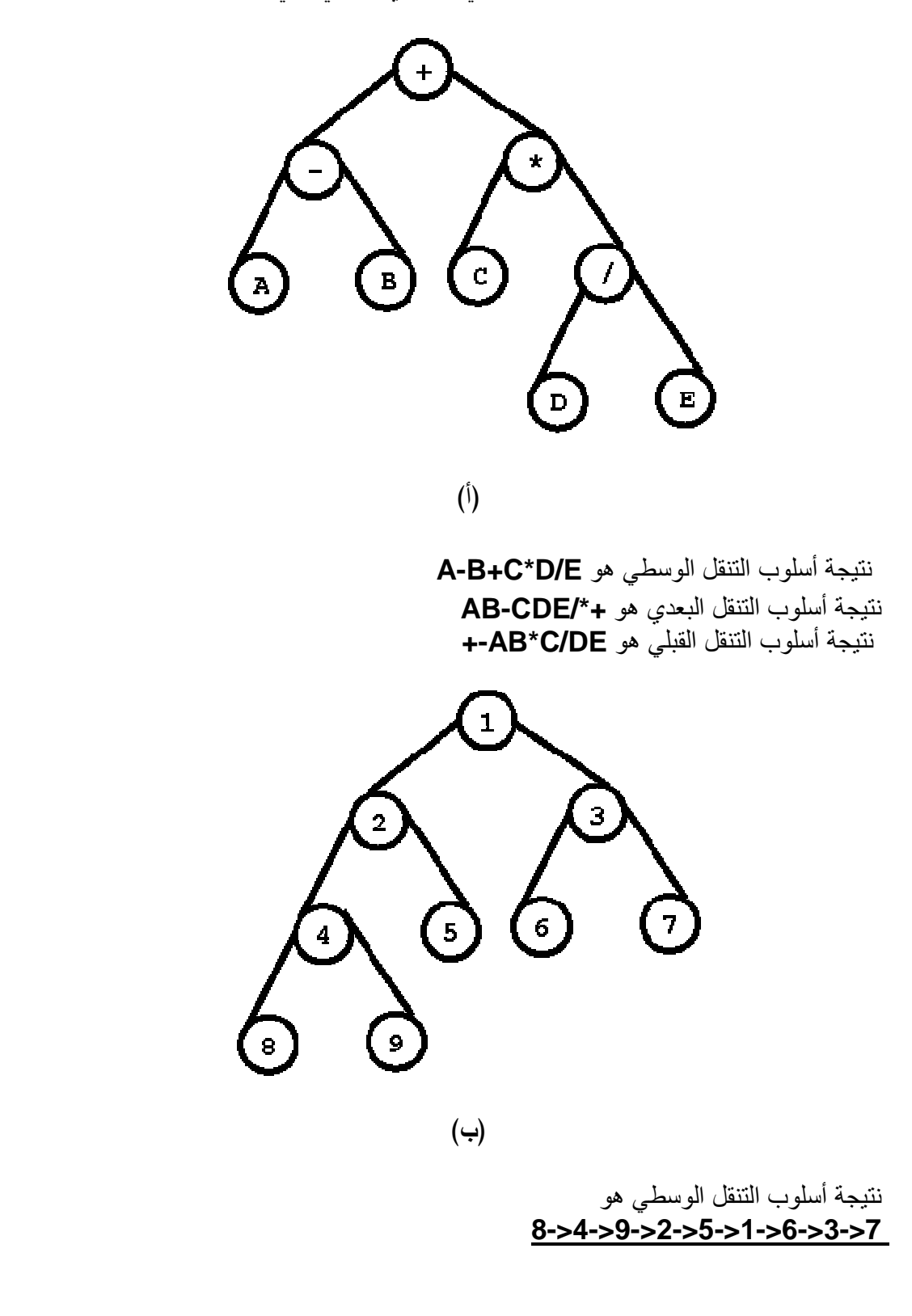

ما ننتيجة الطباعة عند نتفيذ أسلوب النتقل الوسطى والبعدي والقبلى على الاشجار الثنائية النالية

أ/عبدالرحمن محجوب

**SONIGPDF** This PDF was created using the Sonic PDF Creator.

نتيجة أسلوب التنقل البعدي هو <mark>1<-3<-7<-6<-2<-5<-5<-8<-8</mark><br>نتيجة أسلوب النتقل القبلي هو  $1 - 2 - 4 - 8 - 9 - 5 - 3 - 6 - 7$ 

مثال (7)

إذا طبقنا أسلوب الننقل الوسطى على شجرة ثنائية بنتج الترتيب التالي

### $1 - 2 - 3 - 3 - 4 - 5 - 6 - 7 - 8 - 9$

وإذا طبقنا أسلوب التنقل القبلى على ذات الشجرة بنتج الترتيب التالي

### $6 - > 4 - > 2 - > 1 - > 3 - > 5 - > 8 - > 7 - > 9$

أرسم الشجرة.

الحل

1- نجد في أسلوب التنقل القبلي أن الجذر هو أول عقدة يتم زيارته وبالتالي يعتبر العقدة 6 هي جذر الشجرة الثنائية.

2- نجد في أسلوب التنقل الوسطى أن الجذر (و هو العقدة 6) يفصل بين الجانب الأيسر للشجرة والجانب الأيمن وعليه فإن العقد 1,2,3,4,5 تمثل الجانب الأيسر للشجرة بينما تمثل العقد 7.8.9 الجانب الأيمن للشجر ة.

3- تعتبر أول عقدة من العقد التي يتألف منها الجانب الأيسر للشجرة وهي العقد {1,2,3,4,5} في أسلوب الننقل القبلي هي الابنّ الأيسر للجذر 6 وهي العقدة 4 وأن أولّ عقدة من العقد التي بِتَأَلْف منها الجانب الأيمن للشجر ة و هي العقد {7,8,9} في أسلوب النِّنقل القبلي هي الابن الأيمن للجذر 6 و هي العقدة 8 .

وحتى الآن تم تحديد الجذر والابن الأيمن والأيسر كما يوضحه الشكل التالي:

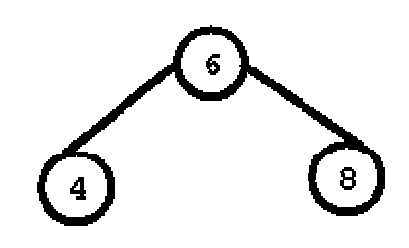

4- يعتبر الابن الأيسر للجذر هو جذر الشجيرة في الجانب الأيسر وعليه فإن العقدة 4 هي جذر الشجيرة في الجانب الأيسر ونجد في أسلوب التنقلَ الوسطى أن الجذر (و هو العقدة 4 ) يفصل بين الجانب الأيسر للشجيرة والجانب الأيمن وعليه فإن العقد 1,2,3 تمثل الجانب الأيسر للشجير ة بينما تمثل العقدة 5 الجانب الأيمن للشجير ة الفر عية.

أ/عبدالرحمن محجوب

**DataStrcture** 

SONIGPDF This PDF was created using the Sonic PDF Creator. To remove this watermark, please license this product at www.inve

5- نعتبر أول عقدة من العقد التي يتألف منها الجانب الأيسر للشجيرة وهي العقد {1,2,3} في أسلوب الننقل القبلي هي الابن الأَيسر للجذر 4 وهي العقدة 2 وهي في نفسٌ الوقتُ نكون جذراً ۖ للعقدتين المتبقيتين و هما {1,3} وحسب أسلوب التنقُّل الوسطى أن الجُّذر (و هو العقدة 2) يفصل بين الجانب الأيسر للشجيرة والجانب الأيمن وعليه فإن العقدة 1 تمثل الجانب الأيسر للشجيرة بينما تمثل العقدة 3 الجانب الأيمن

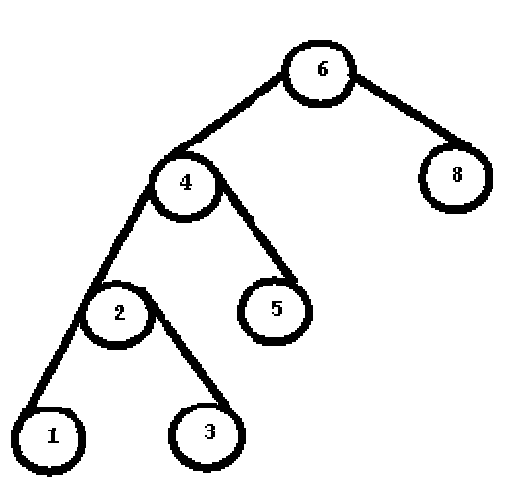

6 ـ يعتبر الابن الأيمن للجذر هو جذر الشجيرة في الجانب الأيمن وعليه فإن العقدة 8 هي جذر الشجيرة في الجانب الأيمن ونجد في أسلوب التنقلِّ الوسطى أن الجذر (وهو العقدة 8 ) يفصل بين الجانب الأيسر للشجيرة والجانب الأيمن وعليه فإن العقد 7 تمثل الجانب الأيسر للشجيرة بينما تمثل العقدة 9 الجانب الأيمن للشجير ة الفر عية.

وعليه بصبح الشكل النهائي للشجرة كما يلي :

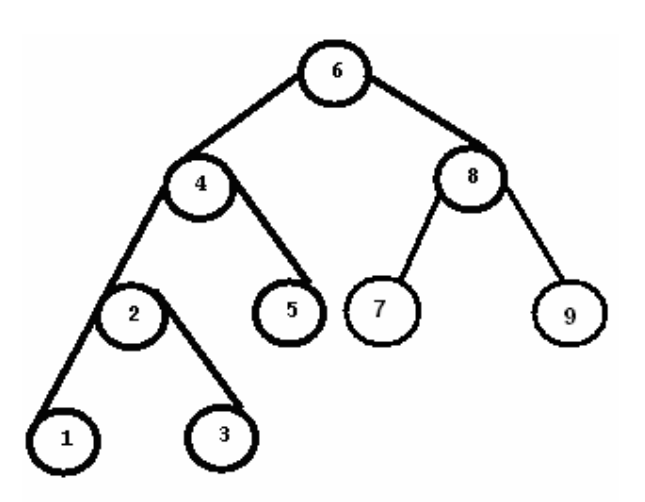

**DataStrcture** 

أ/عبدالرحمن محجوب

**SONIGPDE** This PDF was created using the Sonic PDF Creator.

# شجرة البحث الثنائي Binary Search Tree

تعتبر شجرة البحث الثنائي نوعاً معيناً من الأشجار الثنائية تحقق فيه علاقة الابن الأيسر لأي عقدة أقل من أو يساوي العقدة والابن الأيمن أكبر من

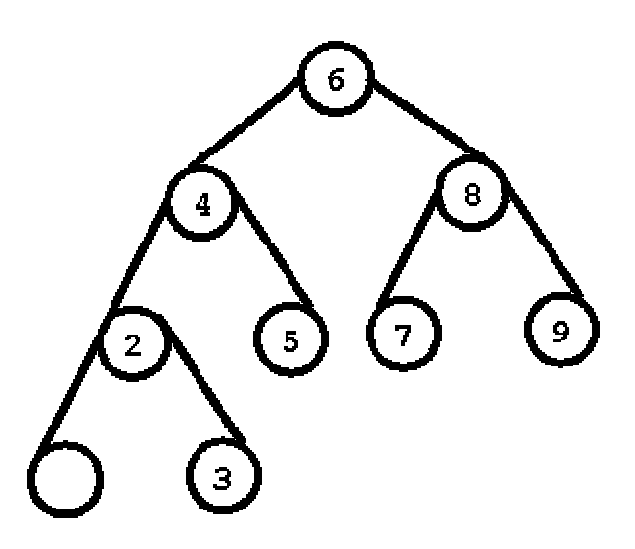

بناء الشجرة الثنائية :-

تتكون الشجرة من السجل component الذي يتكون بدوره من ثلاثة حقول أحدهما Data<br>وفيه العنصر المراد وضعه بالشجرة والعنصرين الأخرين Left و right وهما مؤشرين للعقدة البمبن والعقدة الشمال

type

BinarySearchTree = ^Component;

Component = record

Data: integer;

Left, Right: BinarySearchTree

end:

**DataStrcture** 

أ/عبدالرحمن محجوب

This PDF was created using the Sonic PDF Creator.<br>To remove this watermark, please license this product at www.investintech.com **SONIGPDE** 

دالة إخلاء الشجرة الثنائية:

تستقبل جذر الشجرة وتضم به القيمة nil بغرض تفريغ الشجرة المعنية

function MakeEmptyBinarySearchTree: BinarySearchTree; begin MakeEmptyBinarySearchTree := nil

end:

#### عمل عقدة

ترسل للدالة القيمة المراد وضعها بالدالة ويتم تعريف متغير من نوع الشجرة الثنائية وتوضع القيمة في حقل البيانات الخاص به مع جعل مؤشر ي اليمين واليسار يشير أن إلى عقد فار غة

function MakeSingletonBinarySearchTree (Elm: integer): BinarySearchTree; var Result: BinarySearchTree; begin New (Result); Result<sup>^</sup>.Data := Elm; Result^.Left := MakeEmptyBinarySearchTree; Result^.Right := MakeEmptyBinarySearchTree; MakeSingletonBinarySearchTree := Result end;

التأكد من خلو الشجرة

يتم اختبار جذر الشجر ة إذا كان يؤشر إلى nil ترجع الدالة القيمة true وإذا لم تكن تؤشر إلى nil يعني ذلك أن الشجر ة غير ٍفارٍ غة

function EmptyBinarySearchTree (B: BinarySearchTree): Boolean; begin

if  $B = nil$  then EmptyBinarySearchTree := true else then  $EmptyBinarySearchTree := false;$ end:

### الإدخال في الشجرة الثنائية

يستقبل هذا الإجراء العنصر المراد إدخاله في الشجر ة وجذر الشجر ة ا لثنائية ، يتم إرسال العنصر إلى دالة عمل العقدة ثم تتم مقارنة القيمة الجديدة بقيمة جذر الشجرة فإذا كانت أقل من قيمة البيانات بالحذر بِتم نداء الدالة نداءاً ذاتياً بالفر ع الأبسر و إذا كانت أكبر بِتم نداؤ ها ذاتياً بالفر ع الأبمن

**DataStrcture** 

أ/عبدالرحمن محجوب

This PDF was created using the Sonic PDF Creator. To remove this watermark, please license this product at www.investintech.com

procedure InsertIntoBinarySearchTree (Elm: integer; var B: BinarySearchTree);

begin if EmptyBinarySearchTree (B) then  $B := MakeSingletonBinarySearchTree (Elm)$ else if Elm < B<sup>^</sup>.Data then InsertIntoBinarySearchTree (Elm, B^.Left) else InsertIntoBinarySearchTree (Elm, B^.Right) end;

البحث في الشجرة الثنائية

يتم بطريقة مشابهة للإضافة حيث يتم البحث في الجذر فإذا لم نجد جزء بياناته مطابقاً لمفتاح البحث أو العنصر المراد البحث عنه key نختبره مع العنصر فإذا كان أقل منه ننادي دالة البحث نداءاً ذاتيًا بالجزء اليسار للعقدة الحالية وإن كان أكبر نناديها بالجزء اليمين. وعندما نجده نرسل العقدة التي تحتويه كإجابة

function SearchBinarySearchTree (key: integer; B: BinarySearchTree; var Found: integer): Boolean; begin if EmptyBinarySearchTree (B) then SearchBinarySearchTree := False else if key  $<$  B $\land$ . Data then SearchBinarySearchTree := SearchBinarySearchTree (key, B<sup> $\land$ </sup>. Left, Found) else if  $B^{\wedge}$ . Data  $\lt$  key then SearchBinarySearchTree := SearchBinarySearchTree (key, B<sup> $\land$ </sup>. Right, Found) else begin SearchBinarySearchTree := True: { because key = B^.Data } Found :=  $B^{\wedge}$ Data end end:

طباعة عناصر القائمة المتصلة

تتم طباعة عناصر القائمة المتصلة بالنداء الذاتي للدالة جهة اليسار وطباعة كل العناصر حتى نصل إلى عقدة فارغة nil ثم ننادي عناصر جهة اليمين بنفس الطريقة

**DataStrcture** 

ا/عبدالرحمن محجوب

This PDF was created using the Sonic PDF Creator. To remove this watermark, please license this product at www.investintech.com

procedure PrintBinarySearchTreeData (B: BinarySearchTree);

begin

if not EmptyBinarySearchTree (B) then begin

PrintBinarySearchTreeData (B^.Left);

writeln (B^.Data);

PrintBinarySearchTreeData (B^.Right)

end

end;

begin

end.

 ب 62 **DataStrcture**

أ/عبدالرحمن محجوب

This PDF was created using the Sonic PDF Creator.<br>To remove this watermark, please license this product at www.investintech.com

# الملفات النصية

الملف النصبي Text File هو ملف من الحروف والرموز العادية بدون رسومات أو جداول أو غيّرها ويكتب عادة في المفكرة notepad وغالباً ما يكون امتداده txt لذلك بعرف بـ Text File

يتم تعريف الملف النصبي كمتغير من نوع text

var

 $F: text:$ 

يختلف الملف عن باقي هياكل البيانات في أنه يتم عمله

الاسم الفيزيائي للملف النصبي هو الاسم الحقيقي الذي يحمله الملف على القرص الصلب والاسم المنطقي هو اسم المتغير الذي نستخدمه في البرنامج الرئيسي للإشارة إلى ذلك الملف

لربط الاسم الفيز يائي للملف بالاسم المنطقي نستخدم الشفر ة

 $assign(F, '1.txt');$ وتعني أن المتغير F يشير إلى الملف النصبي المسمى (1.txt) سيتم عمله على نفس المجلد الموَّجود به البرنامج. فمثلاً لعمل الملف على drive D نكون الجملة كالتالي

 $assign(F, 'D:\1.txt')$ ; وإذا كان الملف بداخل مجلد يسمى programs داخل drive E نكتب assign(F,'E:\programs\1.txt');

<mark>فتح الملف للكتابة</mark><br>لانشاء ملف نصىي جديد وفتحه للكتابة عليه نستخدم الشفرة  $Rewrite(F);$ و هي تجهز الملف للكتابة عليه كما أنها تمسح كل البيانات الموجودة مسبقاً بالملف

ا**لكتابة على الملف**<br>• لكن قبل كتابة الجملة يجب كتابة اسم الملف writelnتتم بالأمر<br>• لكن قبل كتابة الجملة يجب كتابة اسم الملف writeln(f,'This is my first File');

إغلاق الملف من الضروري أن يتم إغلاق الملف بعد إجراء العمليات عليه حتى تنتقل التغييرات التي أثناء تنفيذ البرنامج إلى القرص الصلب . ويتم ذلك بالعبارةRAMتمت في  $Close(f);$ 

# مثال توضيحي

أ/عبدالرحمن محجوب

**DataStrcture** 

SONICPDE This PDF was created using the Sonic PDF Creator. To remove this watermark, please license this product at www.investinte

تم نكتب عليهdrive D على txt. 1سنجهز ملفاً نسميه

This is my first File Done with pascal program على شاشة تنفيذ البرنامج للإشارة إلى أن المهمة file created وبعد ذلك نطبع العبارة ... قد تمت بنجاح

var F:text: begin  $assign(f, 'd:\1.txt');$  $rewrite(f);$ writeln(f,'This is my first File'); writeln(f,'Done with pascal program'); writeln('...file created'); readln

end.

dirve D ثم الدخول إلى My computerكمطالعة نتيجة تنفيذ الملف أعلاه يجب فتح وستجد أن هنالك ملف نصبي يسمى (1) تفتَّحه بالطريقة العادية وستجد ما كتبت

<mark>فتح الملف للقراعة</mark><br>لطباعة محتويات ملف موجود مسبقاً يجب أولأ ينبغي تجهيزه للقراءة عن طريق العبارة Reset(f); منبوعة باسم الملف والمنغير النصبي readlnونتم القراءة من الملف باستخدام العبارة الذي نتم فيه وضع الجملة المقروءة من الملفstring  $readIn(f, st);$ 

var F:text; st:string: begin  $assign(f, 'd: \1.txt');$  $reset(f)$ ; while not eof(f) do begin  $readIn(f, st)$ : writeln(st); end:  $close(f)$ : readln end.

**DataStrcture** 

<mark>فتح الملف للإضافة</mark><br>للإضافة إلى محتويات ملف منشأ مسبقاً يجب أولأ تجهيز الملف للإضافة عن طريق الأمر Append(f); ر.<br>ثم بعد ذلك تتم الكتابة عليه بالطر يقة العادية علماً بأن الكتابة ستبدأ من نهاية الملف

```
var
  F:text;
begin
   assign(f, 'd:\1.txt');append(f);writeln(f,'this is a pascal program');
   writeln(f,'success of append operation');
   close(f):
   writeln('...file altered');
   readln
end.
```
مثال

الموجود على numbers اكتب برنامج يطبع الأرقام من 1 إلى 100 في الملف النصبي drive E

```
ar
  F:text;
  i:integer;
begin
   assign(f,'E:\Numbers.txt');
   rewrite(f);for i:= 1 to 100 do
       written(f, i);close(f);
   writeln('...created');
   readln
end.
```
**DataStrcture** 

مثال اكتب برنامج يقرأ الأعداد من الملف السابق ويوجد مجموعها ووسطها الحسابي ويطبعهما على الشاشة

ar F:text: i,sum, Avg: integer; begin assign(f,'E:\Numbers.txt');  $reset(f);$  $sum:=0;$ while not eof(f) do begin  $readIn(f, i)$ : sum:=sum+i end: close(f); Avg:=sum div 100; writeln('summation=',sum,' .. and Averrage=',Avg); readln end.

مثال

(1) إلى الملف الأول numbers صمم برنامج يضيف محتويات الملف السابق

var F1, F2: text; i,sum, Avg: integer; begin  $assign(f1, 'd:\1.txt');$ assign(f2,'E:\Numbers.txt');  $append(f1);$  $reset(f2);$ while not eof(f2) do begin  $readIn(f2,i);$ writeln $(f1, i)$ ; end;  $close(f1)$ ;  $close(f2);$ writeln('Flile content Added'); readln end.

**DataStrcture** 

# الملفات النوعىة

الملفات النوعية هي ملفات السجلات ، أي ملفات تحتوي على سجلات records ولا يمكن استعراضها إلا عبرٌ برامج باسكال على النقيض من الملَّفات النصية التي يمكن استعراضها من مستكشف الوبندوز

للتعامل مع الملفات النو عية يجب علينا تجهيز السجلات المراد إدخالها في الملف أولاً ثم وضعها داخل الملف بنفس طريقة وضع النصوص داخل الملف النصبي

العمليات على الملف:

يتم ربط الاسم الفيزيائي للملف بالاسم المنطقي له بنفس طريقة الملف النصبي

assign(F,'d:\Student');

ويتم فتحه للكتابة بالأمر rewrite

 $rewrite(F)$ :

وفتحه للقراءة بالأمر reset

 $reset(F)$ :

وإغلاقه بالأمر close

 $close(F);$ 

والإضافة عليه بالأمر append

Append(F);

ويختلف تعريفه عن تعريف الملف النصبي بحيث يجب تعريف السجل أولأ قبل تعريف الملف. ولنفترض أن لدينا سجل يحتوي على بيانات الطلاب المتكونة من الرقم الجامعي ID والاسم name يجب تعريفه أو لأ على الشكل التالي

**Type** 

Student=Record

ID: integer;

Name: string;

end;

**DataStrcture** 

أ/عبدالرحمن محجوب

**SONIGPDE** This PDF was created using the Sonic PDF Creator.

ويتم تعريف الملف اعتماداً على السجل بالشكل التالي

F:file of Student;

وفيما يلي برنامج يقرأ بيانات 5 طلاب ويحفظها في سجلات ثم يخزن السجلات في ملف يسمى student . وبعد ذلك يقرأ بيانات الملف ويطبعها على الشاشة

uses crt; Type Student=Record ID: integer; Name: string; end; var St:student; F:file of Student; i: integer; begin clrscr; assign(F,'d:\Student'); rewrite(F); for  $i:=1$  to 5 do begin writeln('Enter student No'); read(st.ID); writeln('Enter Student Name'); read(st.name); write(F,st); end; close(F); reset(F); while not eof(F) do begin read(F,st); writeln(st.ID,' ',st.name); end; close(F); readln; end.

 ب 68 **DataStrcture**